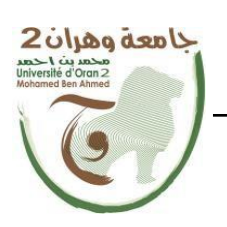

**République Algérienne Démocratique et Populaire وزارة التعليم العالي و البحث العلمي Ministère de l'Enseignement Supérieur et de la Recherche Scientifique الجمهورية الجزائرية الديمقراطية الشعبية** 

**جامعة وهران 2 أحمد بن محمد** 

**AhmedBenMohamed2d'OranUniversité معهد الصيانة و االمن الصناعي Institut de Maintenance et de Sécurité Industrielle**

#### **Département De Maintenance en Electromécanique**

## **MÉMOIRE**

Pour l'obtention du diplôme de Master

**Filière :** Génie Industriel **Spécialité :** Maintenance - Fiabilité - Qualité

#### **Thème**

#### **Evaluation de la qualité de surface après usinage sous MATLAB**

Présenté et soutenu publiquement par:

BELFAR YOUCEF Et TEDJANI TLILI

Devant le jury composé de:

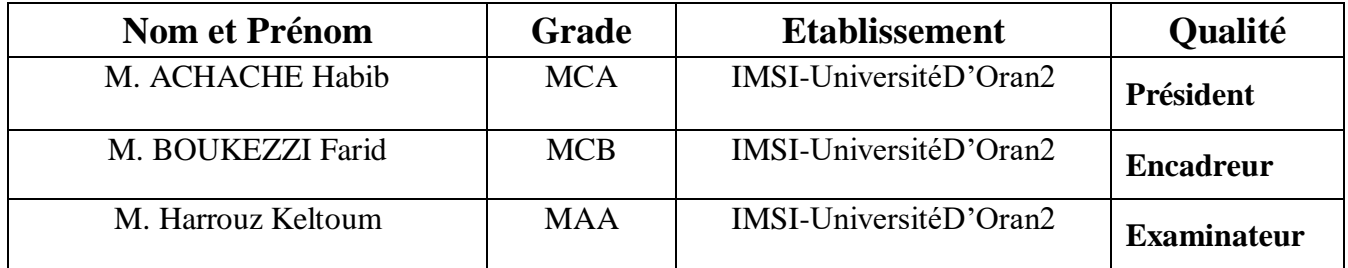

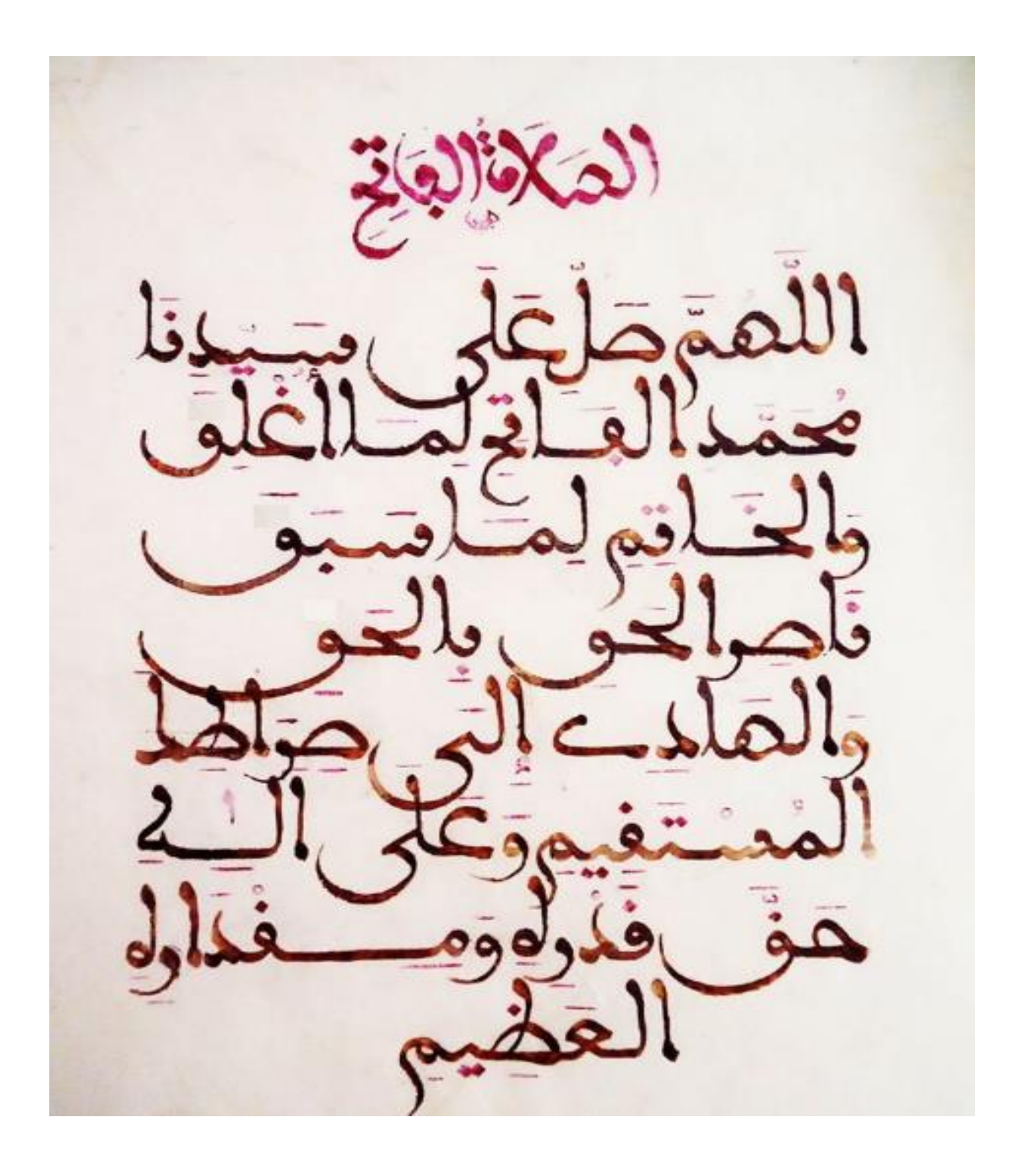

#### *Remerciements*

*Ce travail est l'aboutissement d'un dur labeur et de beaucoup de sacrifices.*

*Je remercie tout d'abord le tout puissant qui, par sa grâce m'a permis d'arriver au bout de mes efforts en me donnant la santé, la force, le courage et en me faisant entourer des merveilleuses personnes dont je tiens à remercier.*

*Je tiens à adresser mes remerciements à ma famille qui m'a toujours soutenu et poussé à continuer et d'aller devant jusqu'au bout.*

*Nous remercions Docteur BOUKEZZI FARID, notre enseignant et encadreur .Son soutien, ses compétences, et sa clairvoyance ont été d'une aide inestimable. On le remercie sur tout pour son attention, ses conseils, sa patience, sa disponibilité et tout le temps qu'il nous a consacré afin d'accomplir notre travail.*

*Nous exprimons nos gratitudes à Monsieur le président de jury d'avoir*

*accepter d'examiner ce mémoire. Nous remercions Messieurs les membres de jury, d'avoir accepter de prendre part à ce jury ainsi que pour l'intérêt qu'il est porté à ce travail.*

*Merci à tous ceux qui de près ou de loin ont contribué à l'accomplissement de ce travail.*

*Dédicace*

#### *A mes parents, ma source de pouvoir*

*Je ne trouverai pas les mots pour exprimer l'immense respect que je vous porte, ni la profonde reconnaissance que je vous témoigne pour tous les efforts et les sacrifices que vous n'avez jamais cessé de consentir pour mon instruction et mon bienêtre. J'espère avoir répondu aux espoirs que vous avez fondés en moi.*

*Que le tout puissant ALLAH vous garde et vous procure santé, bonheur, amour et longue vie.*

*A ma chère ange sœur et mes frères Sidahmed et Abderrahmene Je veux partager avec vous cette fierté, je vous remercie éternellement pour votre soutien , et je vous souhaite que la réussite, l'amour,* 

> *la santé, la tendresse et que dieu vous protège. A la mémoire de mes grands-pères et mes grandes-méres ,ma chère famille d'or BELFAR A Mon Chèr Oncle MOHAMED*

> > *. A mes chères tantes*

*Fatima, Zohra, Aicha, Friha et toutes leurs familles. A mon partenaire d'affaire TEDJANI et toute la famille TLILI. Je voudrais témoigner ici ma gratitude à tous mes professeurs, en particulier mon enseignante en primaire madame HADJALI Fatima. A mes amis que j'adore : Ahmed, Yacine ,Sidou ,Joo ,Tahar, Oussama, Sid Ahmed, At-tahir, Ayoub, Hadj,, Nadir, ,Ismail, Ammar, Hicham, Abidin ,Hamada, Wail, Mahdi, Khalid, Idir,* 

*Takfarinas,Mourad ,* 

#### **BELFAR YOUCEF**

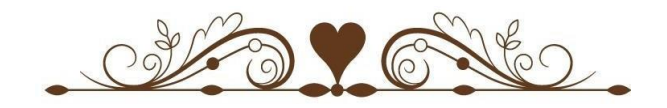

## *Dédicace*

#### *A mes parents, ma source de pouvoir*

*Je ne trouverai pas les mots pour exprimer l'immense respect que je vous porte, ni la profonde reconnaissance que je vous témoigne pour tous les efforts et les sacrifices que vous n'avez jamais cessé de consentir pour mon instruction et mon bienêtre.*

*J'espère avoir répondu aux espoirs que vous avezf ondés en moi. Que le tout puissant ALLAH vous garde et vous procure santé, bonheur, amour et longue vie.*

#### *A Mes frères tlili mohamed laid ,tlili smail*

*Je veux partager avec vous cette fierté, je vous remercier éternellement pour votre soutien, et je vous souhaite que la réussite, l'amour,*

> *la santé, la tendresse et que dieu vous protège. A la mémoire de mes grands-pères et mes grandsméres ,*

*A mon partenaire d'affaire YOUCEF et toute la famille BELFAR Je voudrais témoigner ici A mes amis que j'adore :hamzabaha, ahemedzaroud , fadhelbachirfadhel Mohamed fadhelabdldjabar*

**TliliTedjani**

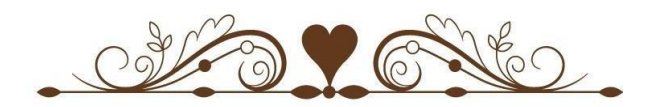

#### Table des matières

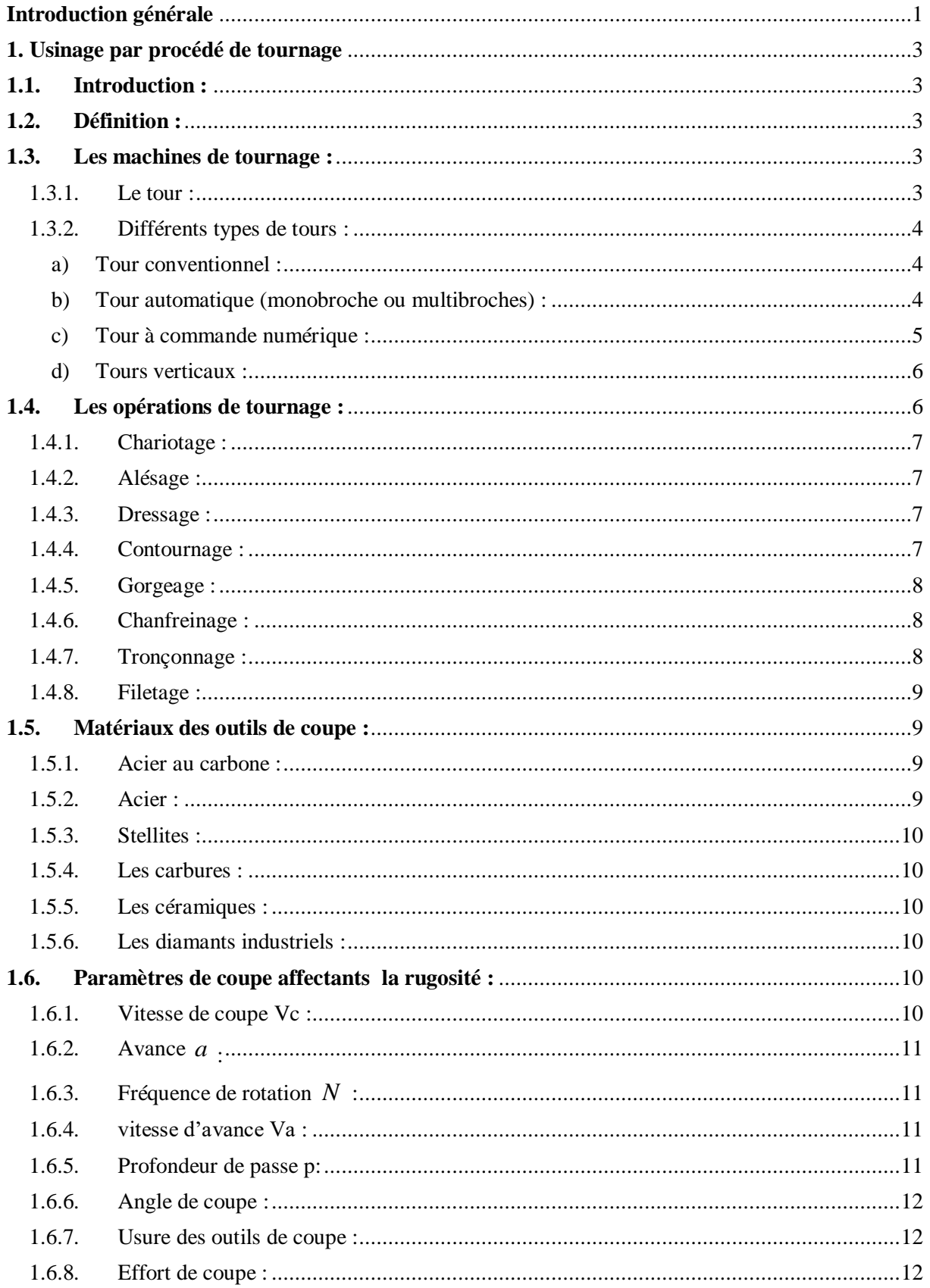

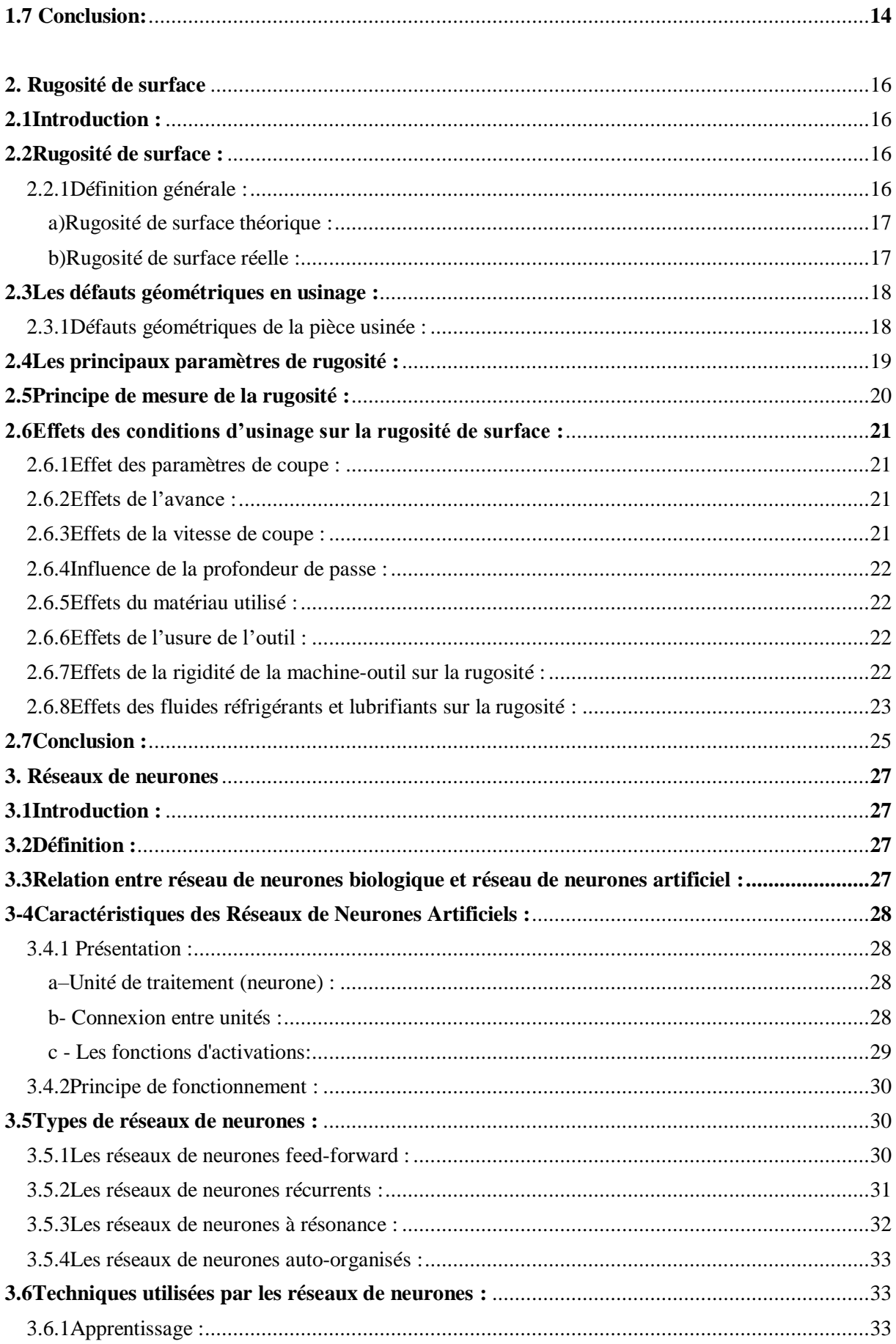

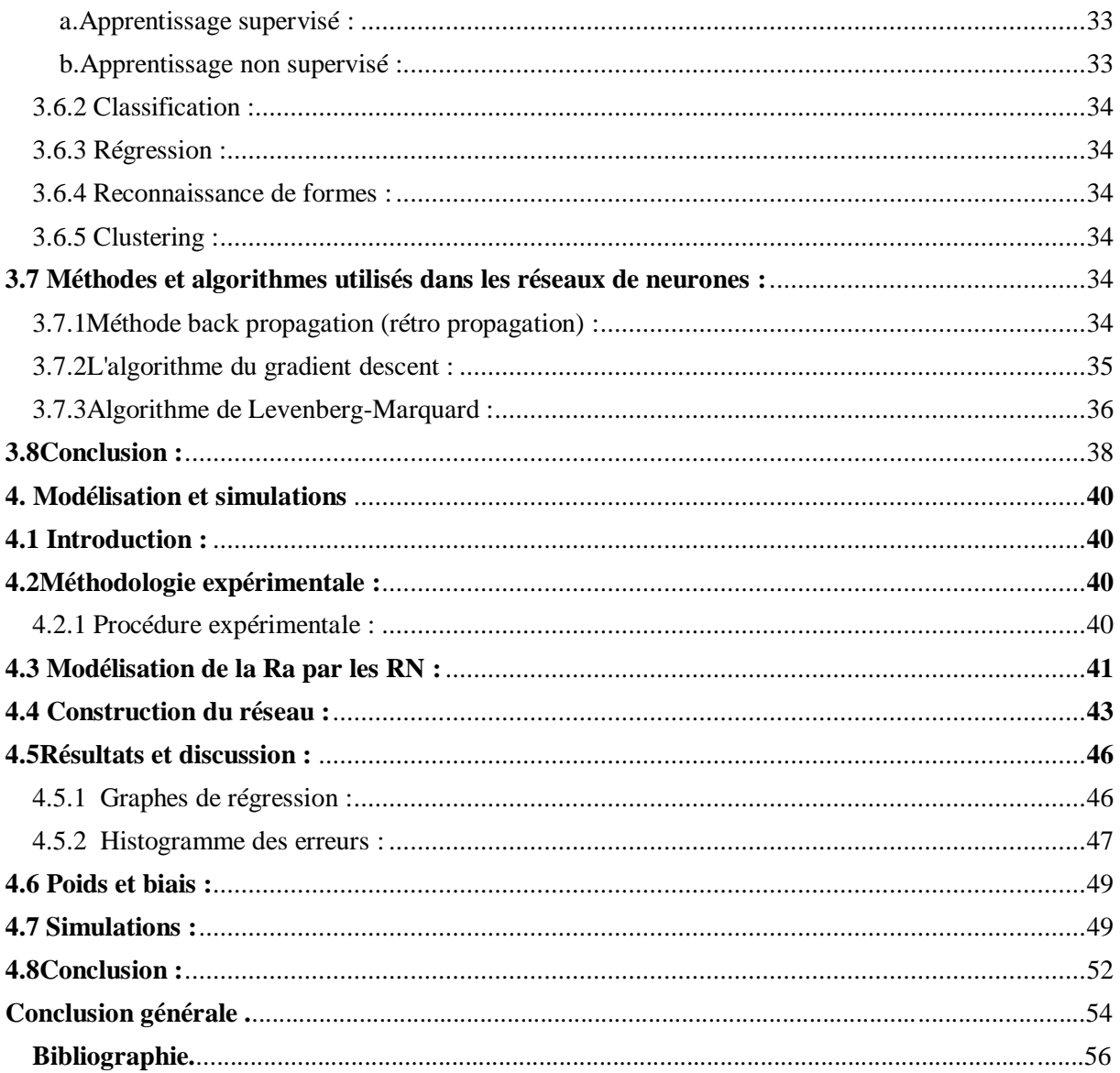

### **Liste des figures :**

<span id="page-8-0"></span>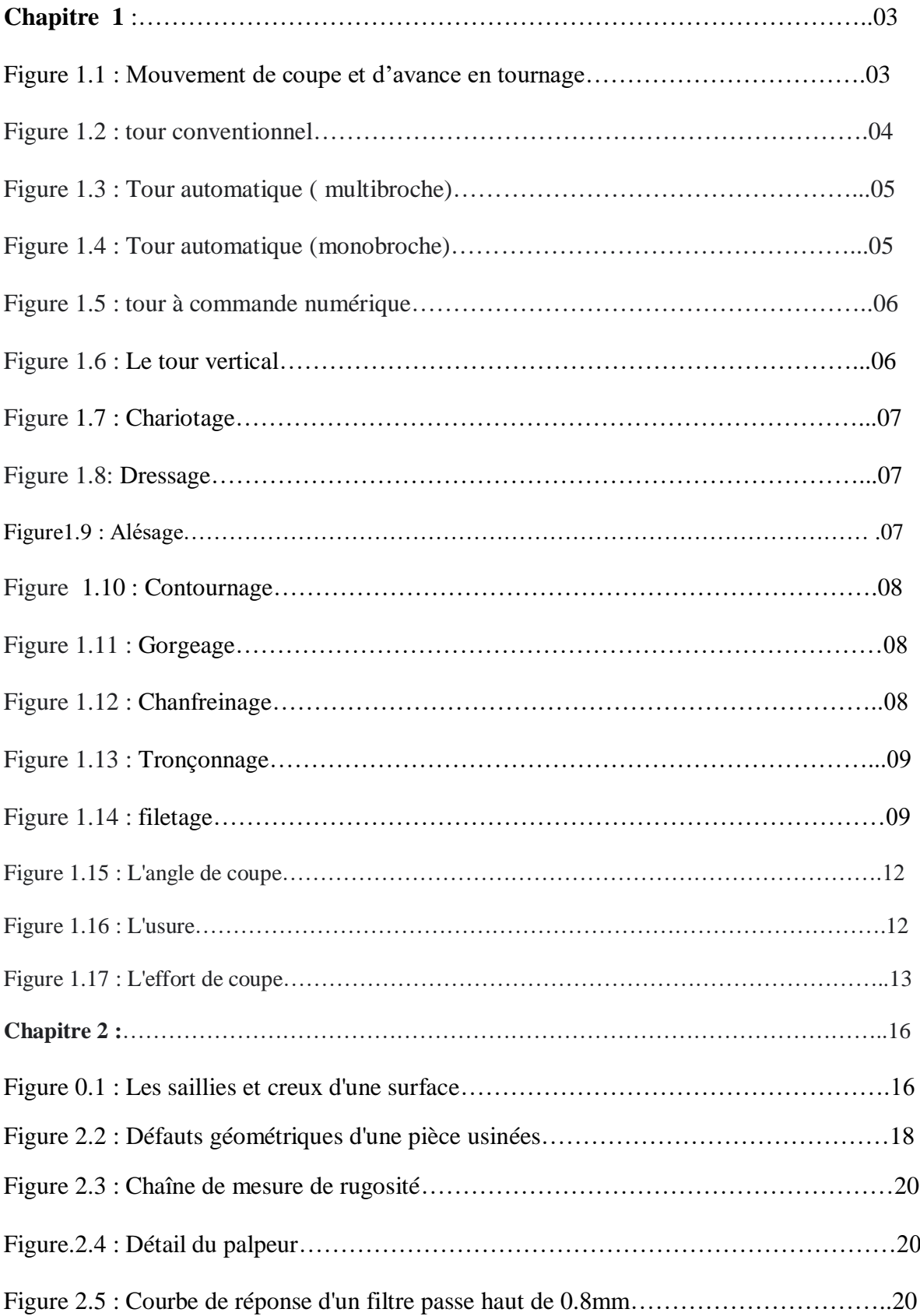

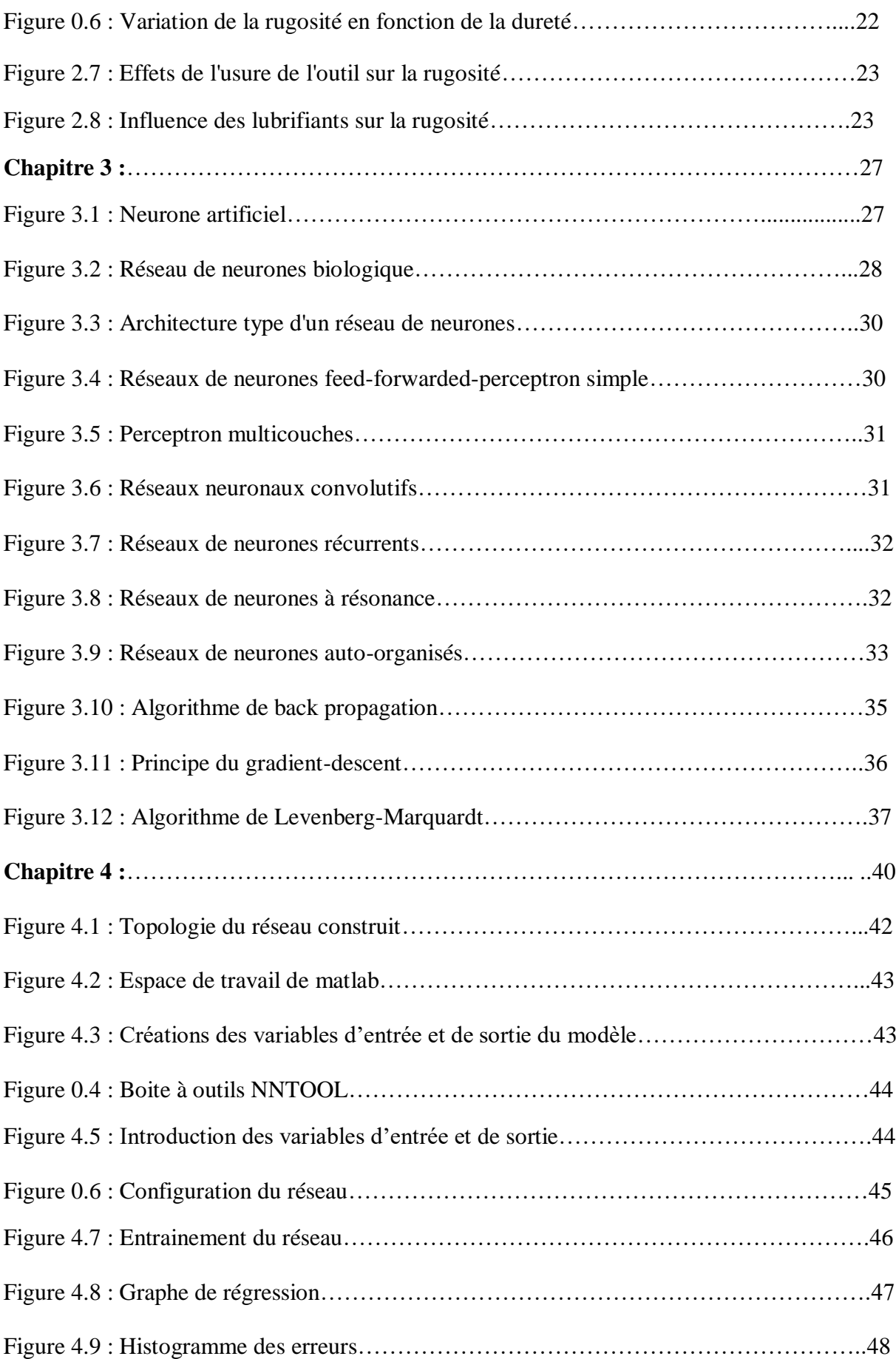

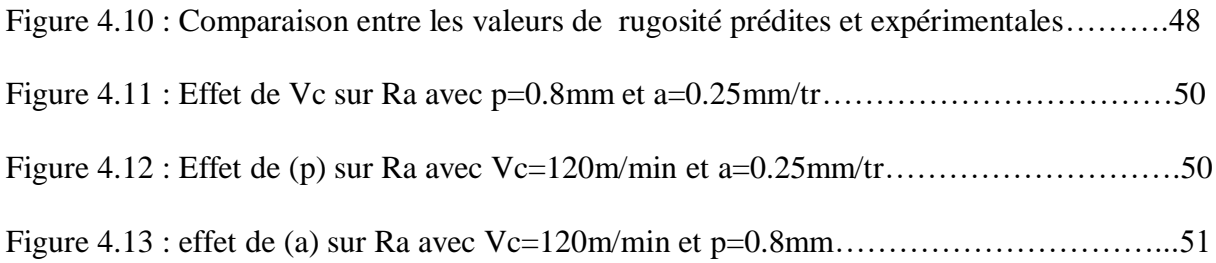

#### **Liste des tableaux :**

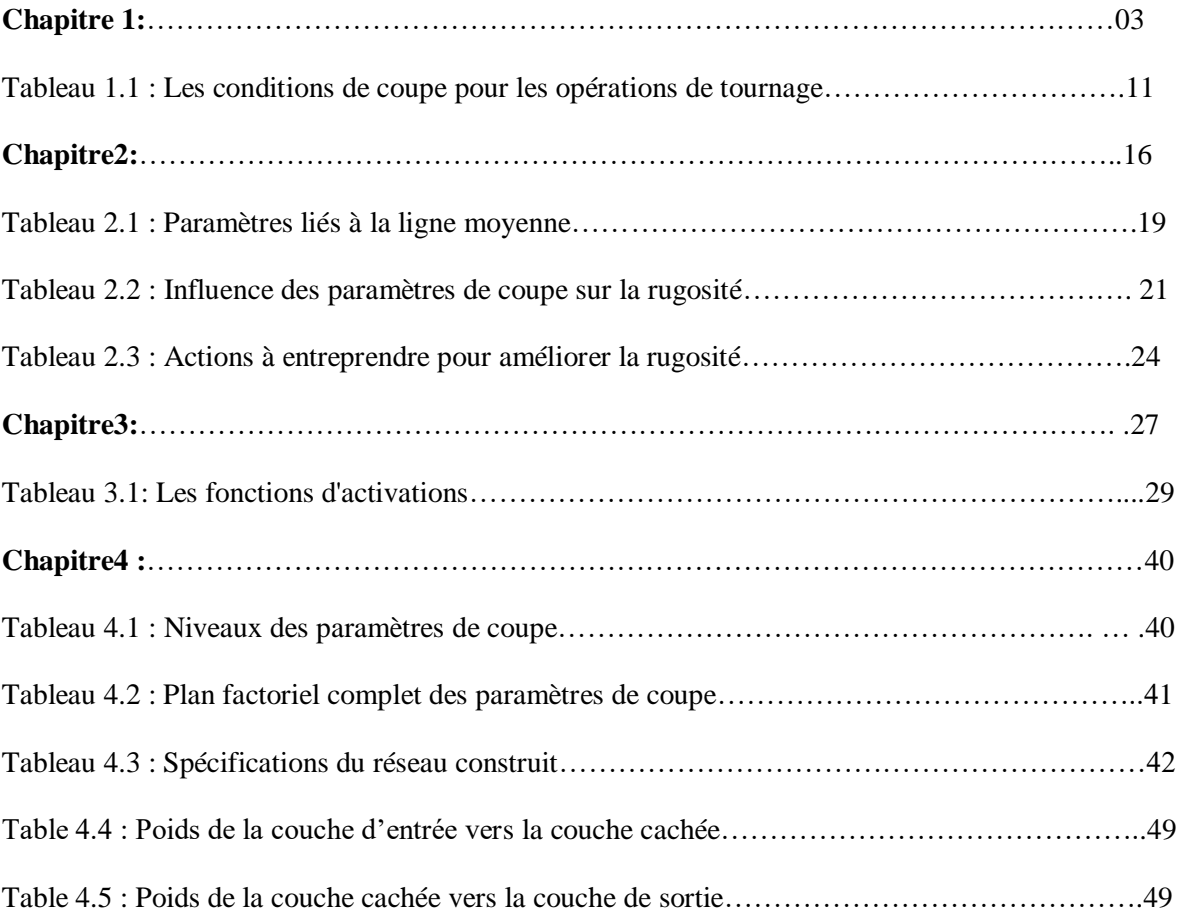

#### **Résumé** :

La rugosité de surface (Ra) est une mesure très importante dans le processus d'usinage et un facteur déterminant pour décrire la qualité de la surface usinée. L'étude présentée dans cet article traite de la prédiction de la rugosité de surface au cours d'un processus de tournage par utilisation des réseaux de neurones (RN). Le modèle possède comme paramètres d'entrée la vitesse de coupe (Vc), l'avance de coupe  $(a)$  et la profondeur de passe  $(p)$ . Le modèle (RN) procure une bonne corrélation entre les valeurs prédites et les valeurs expérimentales de la rugosité de surface. Cette expérience est réalisé par logiciel de MATLAB en utilisant un plan factoriel complet de 27 essais.

#### **Abstract :**

Surface roughness (Ra) is a very important measurement in the machining process and a determining factor To describe the quality of the machined surface. The study presented in this article concerns the prediction of surface roughness during the turning process using neural networks (ANN). The model has the cutting speed  $(V<sub>c</sub>)$ , cutting feed (a) and cutting depth  $(p)$  as input parameters. The (ANN) model Provides a good correlation between expected and experimental values of surface roughness. This experiment is carried out by the MATLAB software using a complete factorial plan containing 27 data.

**الملخص :** الخشونة السطحية (Ra) هي مقياس مهم للغاية في عملية التشغيل وعامل محدد في وصف جودة السطح الآلي. تتناول الدراسة المقدمة في هذه المقالة التنبؤ بخشونة السطح أثناء عملية التصوير باستخدام الشبكات العصبية .(RN (يحتوي النموذج على معلمات إدخال مثل سرعة القطع (vc (وقطع التقدم (a (وعمق المرور .(p (يوفر النموذج (RN (عالقة جيدة بين قيم خشونة السطح المتوقعة والتجريبية. يتم إجراء هذه التجربة بواسطة برنامج MATLAB باستخدام قيم تجريبية تحتوي على بيانات مختلفة.

## **Introduction générale**

#### <span id="page-14-0"></span>**Introduction générale**

Actuellement, l'usinage par enlèvement de copeaux reste encore le procédé le plus répandu, malgré l'apparition de techniques nouvelles telles que le laser, l'électroérosion ou le jet d'eau. Le tournage, est l'un des procédés les plus souvent utilisés dans l'obtention des pièces mécaniques. En effet, il est caractérisé par la flexibilité, la simplicité des opérations et de la gamme d'usinage, ainsi que par le faible prix de revient de fabrication d'une pièce.

Comme l'état de surface est un critère important pour les surfaces fonctionnelles des pièces mécaniques, plusieurs études et développements du procédé d'usinage sont faits dans les cas de tournage, fraisage et perçage. En tournage, plusieurs paramètres sont influant:la vitesse de coupe  $V_c$  (m/min), l'avance a(mm/tr), la profondeur de passe p (mm), la lubrification, l'affûtage de l'outil et la rigidité de la machine,…

Cependant le choix des paramètres de coupes s'avère nécessaire afin d'améliorer la qualité des surfaces usinées. Dans cet esprit, ce travail a pour objectif de construire un modèle de réseaux de neurones pouvant prédire les valeurs de rugosité de surface (Ra) à partir des paramètres de coupe : la vitesse de coupe  $(V_c)$ , l'avance de coupe  $(a)$  et la profondeur de passe ( *p* ). Après avoir développé le modèle, des simulations ont été réalisées afin de pouvoir étudier les variations de la rugosité de surface ( *Ra* ), qui est l'élément de sortie du modèle, en fonction des paramètres d'entrée cités.

Dans ce travail, les essais expérimentaux sont tirées à partir d'une étude publiée dans un article intitulé « Optimization of surface roughness in turningalloysteel by usingTaguchimethod » de MarinkovićVeliboretMadićMiloš publié le 19 aout 2011 dans la revue « ScientificResearch and Essays » vol 6(16).

Ce mémoire est structurée suivant quatre chapitres, après une introduction définissant la problématique énoncée précédemment :

Le premier chapitre présente les concepts liés au procédé de fabrication mécanique par tournage.

Le deuxième chapitre donne une description de la rugosité de surface à travers sa définition et son association aux différents paramètres de coupe,

Le troisième chapitre présente la théorie de modélisation à base de réseaux de neurones,

Le dernier chapitre, décrit la méthodologie développée dans la modélisation de la rugosité en fonction des paramètres d'entrée, sous l'environnement Matlab puis présente un jeu de simulations montrant les effets des paramètres de coupe sur la rugosité.

A la fin, la conclusion générale permet de synthétiser le travail réalisé.

## **Chapitre 1 : Usinage par procède de tournage**

#### **1. Usinage par procédé de tournage**

#### <span id="page-16-1"></span><span id="page-16-0"></span>**1.1. Introduction :**

L'usinage est un procédé de fabrication qui consiste à réduire progressivement les dimensions de la pièce par enlèvement de la matière à froid et sans déformation en utilisant un outil de coupe. La quantité de matière enlevée est dite copeaux et l'instrument avec lequel est enlevée la matière est appelé outil de coupe. L'opérateur utilise des machines dites machinesoutils pour réaliser l'usinage d'une pièce. Le tournage est l'un des procédés d'usinage le plus utilisé. Il occupe une place importante dans la fabrication mécanique vu sa simplicité et sa possibilité de produire un grand nombre de forme géométrique [Dietrich, R., Garsaud, D., Gentillon, S., Nicolas, M., (1992)].

#### <span id="page-16-2"></span>**1.2. Définition :**

Le tournage est un procédé d'usinage par enlèvement de copeaux qui consiste à obtenir des pièces de forme cylindrique et/ou conique à l'aide d'outils coupants sur des machines appelées tours. La pièce à usiner est fixée dans une pince, dans un mandrin, ou entre pointes. Il est également possible de percer sur un tour, même si ce n'est pas sa fonction principale.

En tournage, le mouvement de coupe est obtenu par rotation de la pièce serrée entre les mors d'un mandrin ou dans une pince spécifique, tandis que le mouvement d'avance est obtenu par le déplacement de l'outil coupant (Figure1.1). La combinaison de ces deux mouvements permet l'enlèvement de matière sous forme de copeaux.

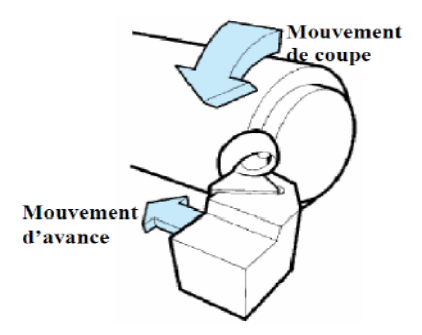

Figure 1.1 : Mouvement de coupe et d'avance en tournage

#### <span id="page-16-4"></span><span id="page-16-3"></span>**1.3. Les machines de tournage : 1.3.1. Le tour :**

Le tour est une machine-outil permettant de réaliser les opérations de tournage.Un tour permet de fabriquer principalement des pièces de révolution même si certaines machines peuvent réaliser des formes très complexes (tours de décolletage).

Ces pièces peuvent être :

- métalliques ou en plastique (tour mécanique) ;
- en bois (tour à bois) ;
- en terre (tour vertical de potier).

#### <span id="page-17-0"></span>**1.3.2. Différents types de tours :**

Afin de répondre à tous les besoins de l'industrie (complexité des pièces, temps d'usinage, capacités), les tours ont évolué. Certains tours sont si complexes qu'ils peuvent être une alternative aux centres d'usinage. Voici les principaux types de tours :

#### <span id="page-17-1"></span>**a) Tour conventionnel :**

Le tour conventionnel (Figure 1.2), mieux connu comme tour parallèle est sans aucun doute la machine-outil pour l'enlèvement de matière la plus populaire au monde et par conséquent la plus utilisée dans l'industrie mécanique.

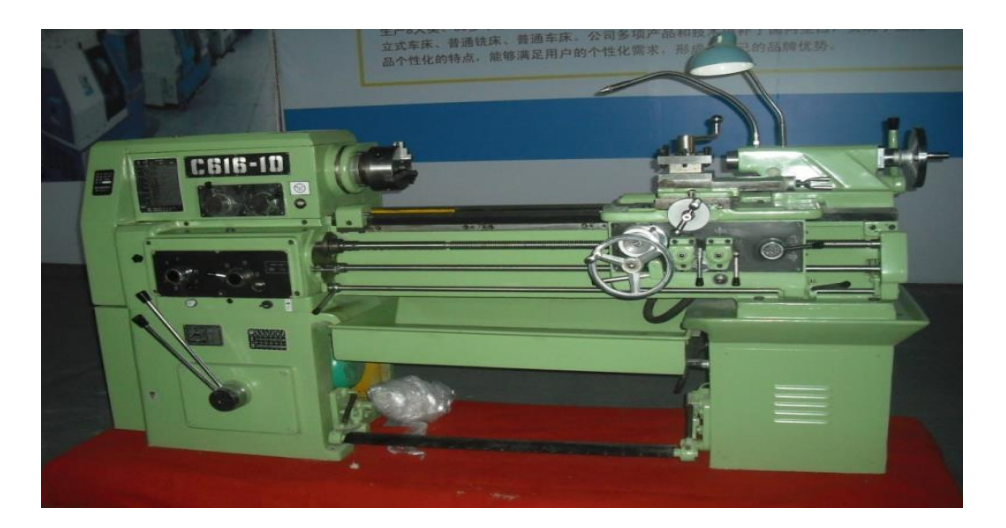

Figure 1.2 : tour conventionnel

#### <span id="page-17-2"></span>**b) Tour automatique** (**monobroche ou multibroches**) **:**

Le tour automatique permet d'usiner des pièces suivant un réglage, sans aucune intervention de la part de l'opérateur. Lorsqu'il est multibroche, le tour automatique peut réaliser plusieurs pièces en même temps (Figure 1.3 et 1.4)

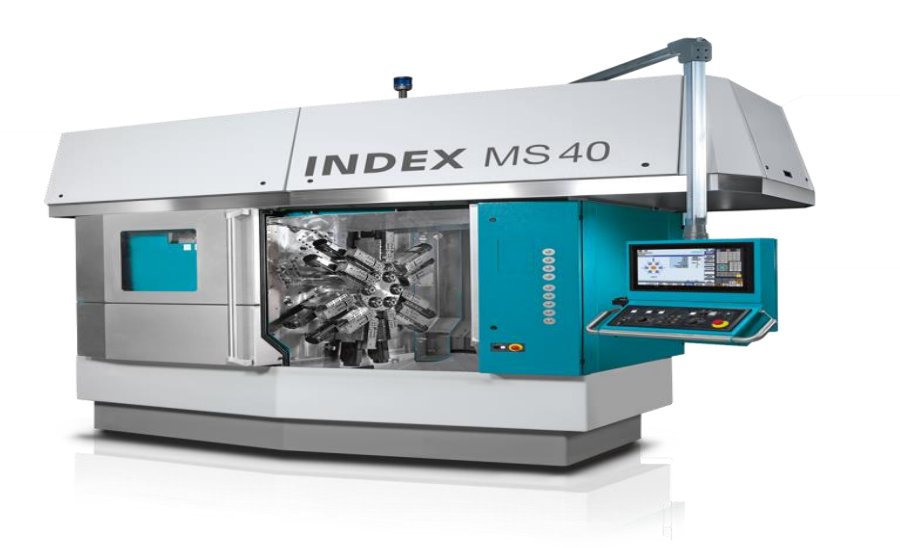

Figure 1.3 : Tour automatique ( multibroche)

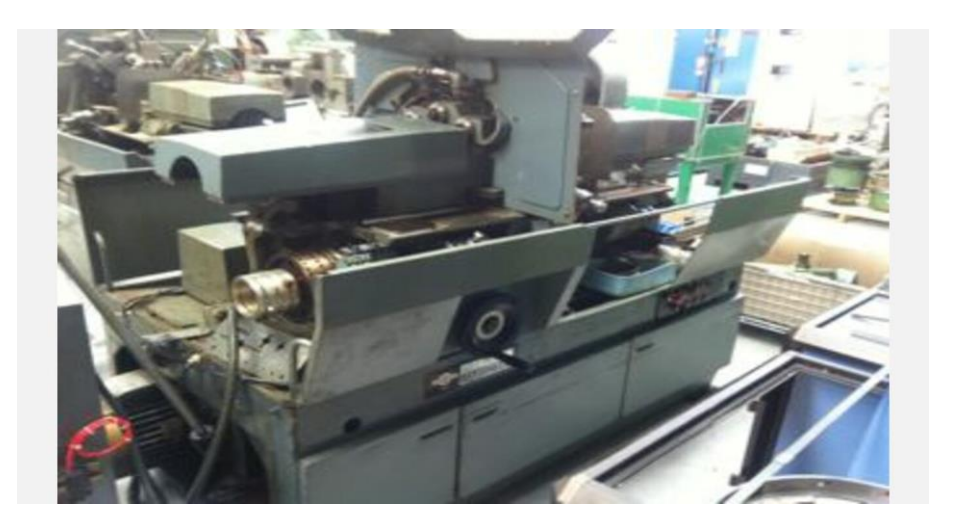

Figure 1.4 : Tour automatique (monobroche)

#### <span id="page-18-0"></span>**c) Tour à commande numérique :**

Le tour CNC (Figure 1.5) est équipé d'une commande numérique qui pilote la machine en suivant un programme réalisé manuellement ou automatiquement.

La structure d'un tour CNC est plus complexe et dépend de la configuration de la machine. Les pièces à usiner sont placées dans les mandrins des broches principales et secondaires. La commande numérique gère la rotation des 2 broches, le choix des outils coupants (en commandant la rotation des tourelles supérieures et inférieures), les mouvements des outils coupants (en commandant les déplacements des tourelles).

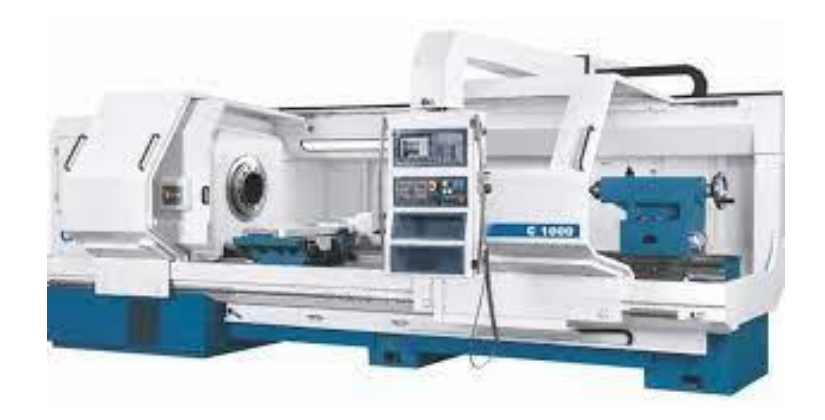

Figure 1.5 : tour à commande numérique

#### <span id="page-19-0"></span>**d) Tours verticaux :**

Les tours verticaux (Figure 1.6) sont utilisés pour usiner des pièces très lourdes et de gros diamètres (de moins d'un mètre jusqu'à 10 mètres). Dans ce cas, la pièce est posée sur un plateau tournant et l'usinage s'effectue par l'intermédiaire d'un ou deux chariots qui se déplacent. Ces machines peuvent également être équipées d'une commande numérique

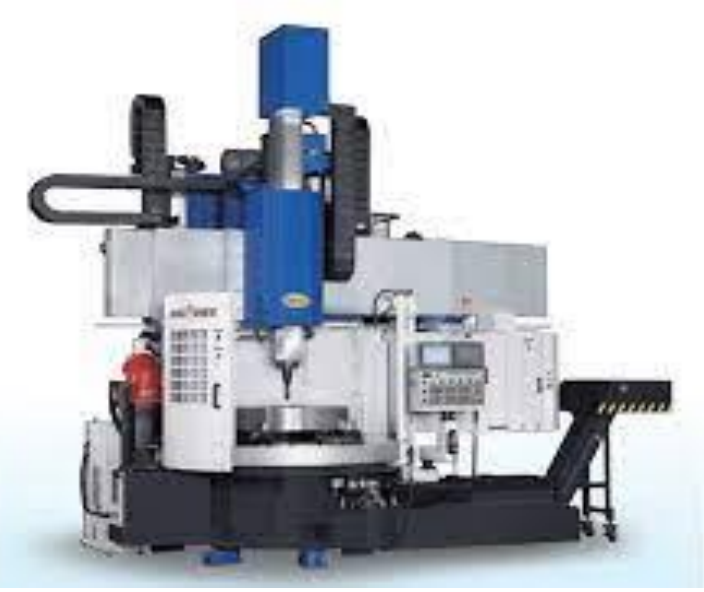

Figure 1.6 : Le tour vertical

#### <span id="page-19-1"></span>**1.4. Les opérations de tournage :**

Il existe différentes opérations de tournage qui peuvent être classées en deux catégories:

#### - **Tournage éxtérieur :**

Lorsque l'outil usine seulement la surface extérieure de la pièce, on parle de tournage extérieur.

#### - **Tournage intérieur :**

Lorsque l'outil usine l'intérieur de la pièce, on parle de tournage intérieur.

Contrairement au tournage extérieur, l'outil est alors placé au bout de la pièce.

#### <span id="page-20-0"></span>**1.4.1. Chariotage** :

Le mouvement d'avance (mouvement de l'outil) est une translation rectiligne parallèle à l'axe de révolution de la pièce, et cet usinage aura pour effet de réduire le diamètre de la pièce (Figure 1.7).

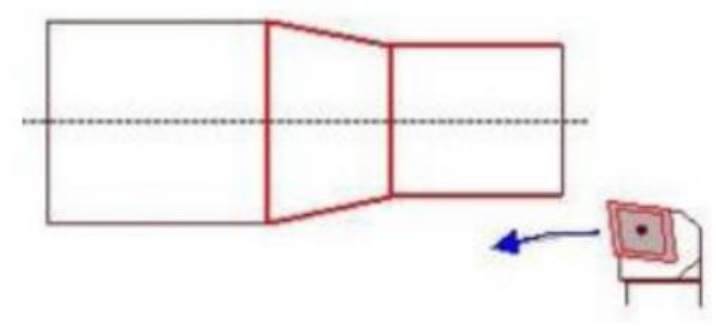

Figure1.7 :Chariotage

#### <span id="page-20-1"></span>**1.4.2. Alésage :**

Cette opération consiste à usiner une surface cylindrique ou conique intérieure. Le mouvement d'avance est similaire à celui en chariotage.(Figure 1.8)

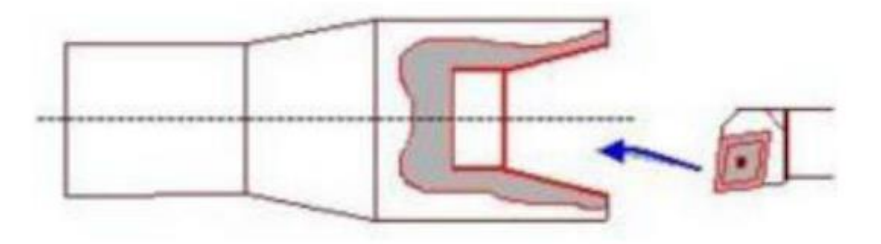

Figure1.8 :Alésage

#### <span id="page-20-2"></span>**1.4.3. Dressage :**

Opération qui consiste à usiner une surface plane perpendiculaire à l'axe de la broche extérieure ou intérieure, ce qui diminue la longueur. (Figure 1.9)

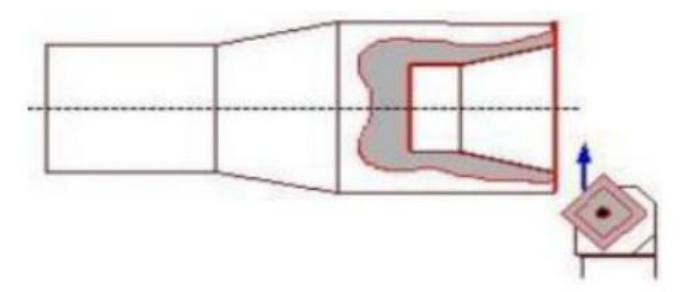

Figure 1.9 : Dressage

#### <span id="page-20-3"></span>**1.4.4. Contournage :**

En donnant à l'outil une trajectoire plane quelconque, on peut obtenir une forme de

révolution quelconque (Figure 1.10).

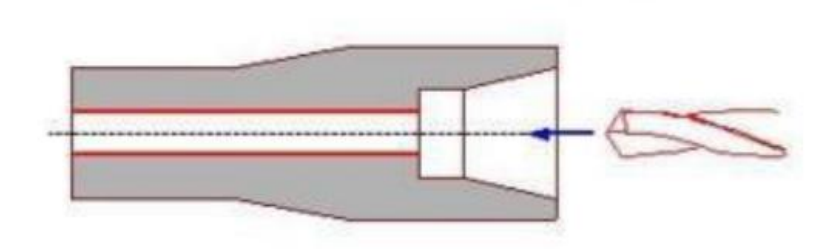

Figure1.10 :Contournage

#### <span id="page-21-0"></span>**1.4.5.Gorgeage :**

Opération qui consiste à usiner une gorge intérieure ou extérieure pour le logement d'un circlips ou d'un joint torique par exemple. (Figure 1.11).

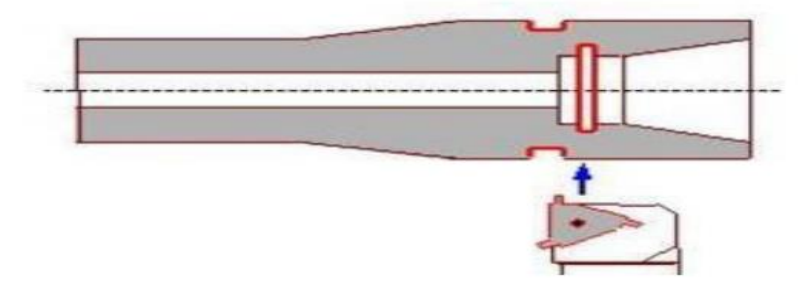

Figure 1.11 :Gorgeage

#### <span id="page-21-1"></span>**1.4.6. Chanfreinage :**

Opération qui consiste à usiner un cône de petite dimension de façon àsupprimer un angle vif (Figure 1.12).

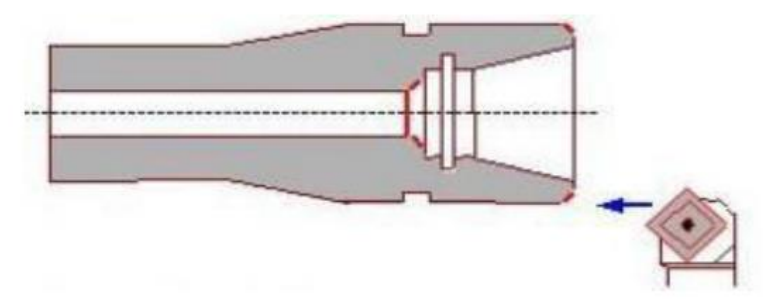

Figure 1.12 :Chanfreinage

#### <span id="page-21-2"></span>**1.4.7.Tronçonnage :**

Opération qui consiste à usiner une rainure jusqu'à l'axe de la pièce afin d'en détacher un tronçon. (Figure1.13).

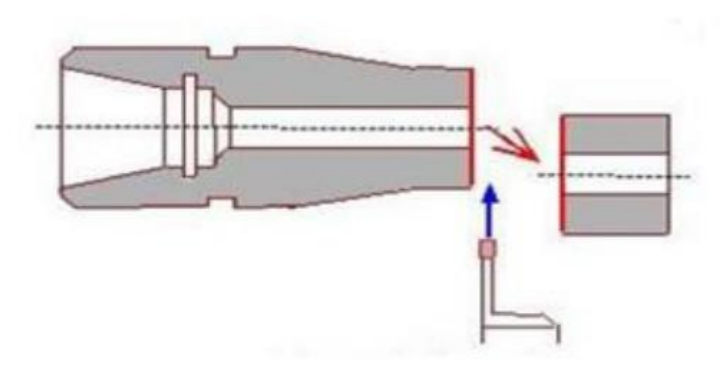

Figure 1.13 :Tronçonnage

#### <span id="page-22-0"></span>**1.4.8. Filetage :**

Opération qui consiste à réaliser un filetage extérieure ou intérieure, le mouvement d'avance est combine avec le mouvement de coupe.(Figure 1.14).

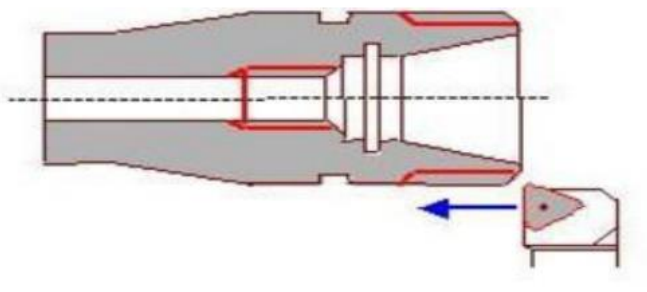

Figure 1.14 :filetage

#### <span id="page-22-1"></span>**1.5. Matériaux des outils de coupe :**

#### <span id="page-22-2"></span>**1.5.1. Acier au carbone :**

Acier non allié utilisé pour la fabrication d'outils coupant à faible vitesse. Ces alliages fer-carbone (0,8 à 1,05 % de C) avec quelques éléments d'addition en teneur limitée (0,3 % silicium, 0,25 % souffre, 0,25 % phosphore) sont traités par une trempe entre 780 et 850 °C et un revenu entre 180 à 300 °C. La grande dureté acquise par la trempe s'accompagne de fragilité et décroît rapidement dès que la température de coupe atteint les 250 °C. Ces aciers au carbone sont 3 fois moins coûteux que les aciers au tungstène, donc plus économiques dans certains cas de travaux de finition à faible vitesse. Les premiers outils étaient (et sont encore parfois) tirés d'une barre d'acier non allié ordinaire, appelé aussi *acier doux* (nuances XC), dont la partie active est forgée à la forme voulue puis trempée pour assurer la dureté et affûtée selon les angles de coupe adéquats.

#### <span id="page-22-3"></span>**1.5.2. Acier :**

Alliage de fer-carbone plus tungstène (jusqu'à 20 %) et quelques éléments d'addition (cobalt, manganèse, chrome, vanadium, molybdène), Également appelé ARS (ou HSS en anglais), l'outil en acier rapide est peu coûteux et existe dans beaucoup de formes mais il a une capacité limitée de découpage. Il ne coupera pas les aciers trop durs mais sera très durable. Ces outils sont généralement tirés d'une barre d'acier rapide ou d'un ancien outil hors d'usage (foret, foret à centrer, montés sur porte-graine).

#### <span id="page-23-0"></span>**1.5.3. Stellites :**

Ces alliages coulés composés en moyenne de cobalt  $(44\%)$  + chrome  $(33\%)$  + tungstène (17 %), sont obtenus par fusion dans un creuset en graphite. Connus depuis 1907, après les aciers rapides, ils présentent des caractéristiques particulières, à savoir qu'ils ont une dureté inférieure à froid que les aciers rapides, mais d'une qualité supérieure à chaud. Cette faculté de couper les matériaux les plus durs et tenaces, fut vite estompée par l'apparition des carbures métalliques.

#### <span id="page-23-1"></span>**1.5.4.Les carbures :**

Inventés en 1928, les carbures de coupe sont des mélanges pulvérulents de carbure detungstène et de titane très durs agglomérés dans du cobalt. Cette dureté naturelle n'est presque pas réduite à chaud (70 HR à 800 °C) ce qui permet des vitesses de coupe très élevées : 4 fois celles des aciers rapides et 16 fois celles des aciers au carbone. Bien que coûteux, fragiles et d'un affûtage lent et difficile (meule en carbure de silicium), ils permettent des travaux d'ébauche et de finition sur les fontes et aciers durs à des vitesses de coupe allant de 50 à 200 m/min. Les plaquettes de carbure sont obtenues par frittage et sont soit montées sur un corps d'outil par brasage ou maintenues mécaniquement.

#### <span id="page-23-2"></span>**1.5.5.Les céramiques :**

Ce sont des composés d'oxyde d'aluminium très durs agglomérés dans des oxydes de chrome comme liant, frittés à 1 800 °C. Dès 1955, date de leur invention, ces produits entrent en concurrence avec les carbures avec une dureté naturelle à chaud de 82 HR, sans formation de copeau sur l'outil, avec des vitesses de coupe très élevées (100 à 800 m/min), ils sont sensibles aux chocs et aux vibrations. Les plaquettes de céramiques ne peuvent pas être brasées mais soigneusement ajustée et fixées mécaniquement sur le cops d'outil. Elles sont dites « à jeter » car non affûtables, mais comme pour les carbures, elles présentent plusieurs arêtes de coupe à usage successif.

#### <span id="page-23-3"></span>**1.5.6.Les diamants industriels :**

Les diamants industriels, sertis à l'extrémité d'une tige d'acier, peuvent être utilisés pour le travail du cuivre, du bronze, de l'aluminium, pour le tournage des meules, pour le taillage des pierres précieuses, la coupe du verre ou servir d'agglomérant sur une meule d'affûtage d'outils.

#### <span id="page-23-4"></span>**1.6. Paramètres de coupe affectants la rugosité :**

#### <span id="page-23-5"></span>**1.6.1. Vitesse de coupe Vc :**

En usinage, la vitesse de coupe Vc est la distance parcourue par une dent en une minute. Elle est exprimée en mètres par minute (m/min), ou en [pieds](https://fr.wikipedia.org/wiki/Pied_(unit%C3%A9)) par minute (ft/min).

La vitesse de coupe est fonction à la fois de la matière à usiner et de la matière de l'outil. Il existe une méthode nommée « couple outil-matière » qui permet de déterminer la vitesse de coupe correcte pour usiner le matériau. La vitesse de coupe est supérieure quand il y a lubrification par rapport à la coupe « à sec ».

Pour le tournage, les valeurs usuelles des conditions de coupe sont présentées dans le tableau ci-dessous (Tableau 1.1)

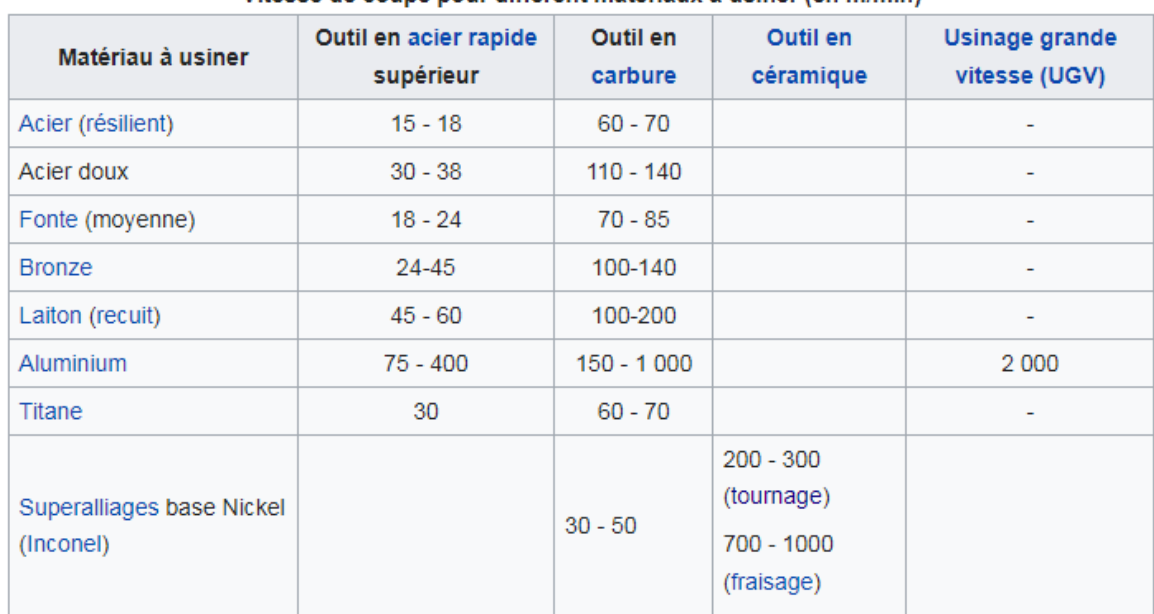

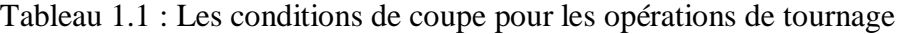

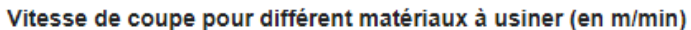

#### <span id="page-24-0"></span>**1.6.2. Avance**  *a* **:**

S'exprime en [mm/tour] et représente la vitesse avec laquelle progresse l'outil suivant l'axe de rotation pendant une révolution de la pièce

L'avance détermine principalement la rugosité de la surface. Elle est prise plus grande en ébauche qu'en finition. Les valeurs des avances, fonctions des états de surfaces désirées, sont également données par des abaques.

#### <span id="page-24-1"></span>**1.6.3. Fréquence de rotation**  *N* **:**

$$
N = \frac{1000 \, ^\ast V_c}{\pi \, ^\ast D} \tag{1.1}
$$

Exprimé en (tr/min) ou D [mm] représente le diamètre de la pièce à usiner en tournage.

#### <span id="page-24-2"></span>**1.6.4. vitesse d'avance Va :**

Exprimée en [mm/min], c'est la vitesse de translation de la pièce/outil qui sera affichée sur la machine. Ce paramètre se calcule par la formule suivante :

*V <sup>a</sup> N <sup>a</sup>* …………………………………………………………………………..(1.2)

Avec *N* la fréquence de rotation calculée à l'aide de la vitesse de coupe *Vc* .

#### <span id="page-24-3"></span>**1.6.5. Profondeur de passe p:**

La profondeur de passe est la quantité de matière que va prendre l'outil lors d'un tournage. Celle-ci varie selon la vitesse de coupe (Vc) ainsi que la vitesse d'avance de l'outil (Va). La formule pour déterminer la profondeur de passe idéale est généralement contenue dans les abaques fournisseurs.

#### <span id="page-25-0"></span>**1.6.6. Angle de coupe :**

L'angle de coupe est l'angle entre la face de coupe et le plan de référence : un angle trop grand fragilise l'arête et provoque un écoulement continu de copeau. Un angle trop petit provoque le frottement du copeau sur la face de coupe. (Figure 1.15).

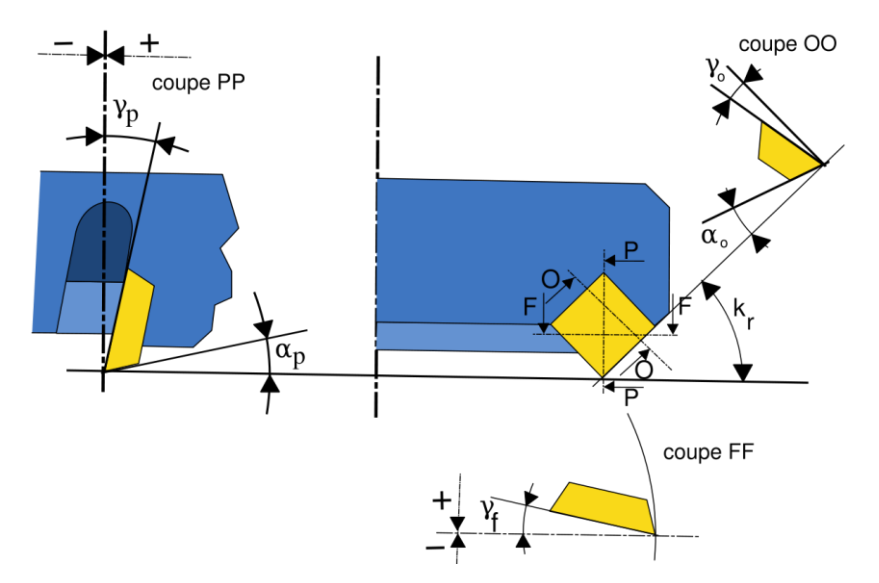

Figure 1.15 : L'angle de coupe

#### <span id="page-25-1"></span>**1.6.7. Usure des outils de coupe :**

L'usure provient des sollicitations mécaniques et thermiques engendrées par les mouvements relatifs entre la pièce, l'outil et le copeau, qui provoquent un transfert de métal entre les surfaces en contact. (Figure 1.16).

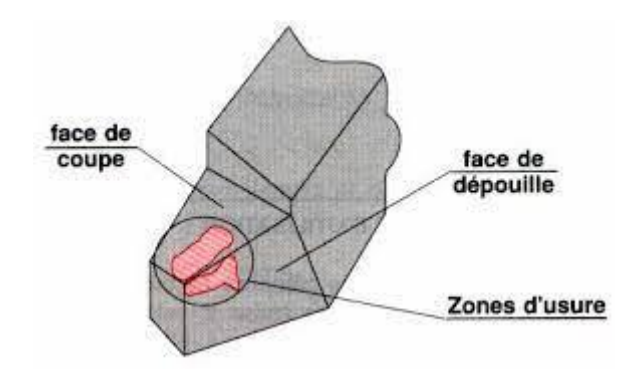

Figure 1.16 :L'usure

#### <span id="page-25-2"></span>**1.6.8.Effort de coupe :**

L'effort de coupe (Figure 1.17) est la résistance opposée par le matériau à l'intrusion de l'outil de coupe. Les directions et amplitudes de l'effort diffèrent en fonction des procédés de coupe (tournage, fraisage, perçage, etc.) effectués sur les machines d'usinage (souvent à commande numérique).

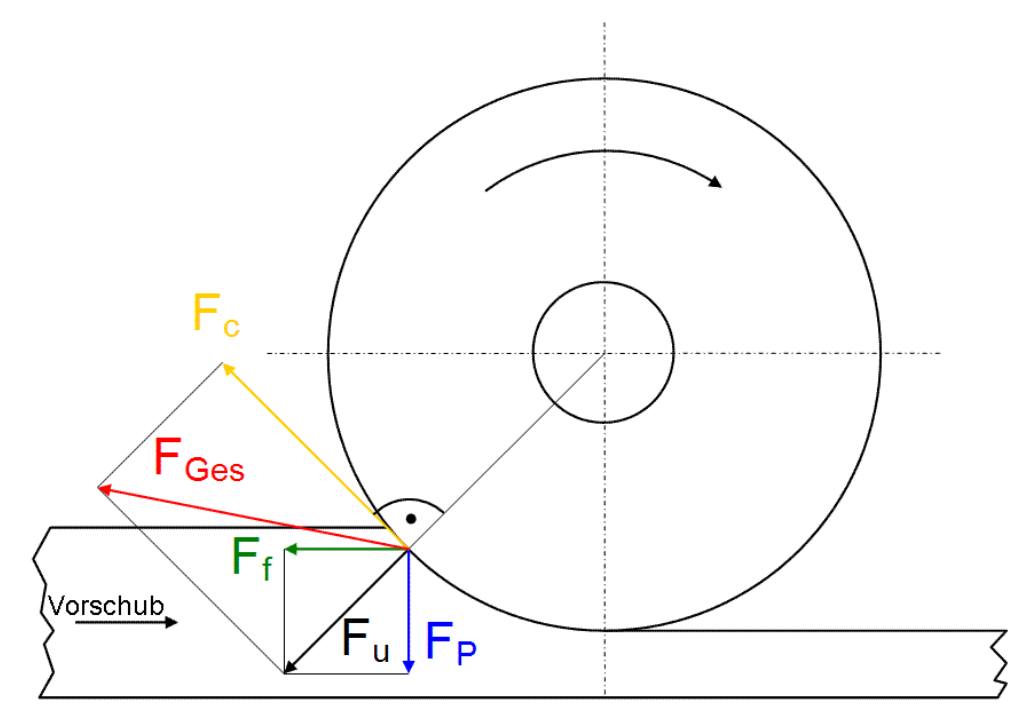

Figure 1.17 :L'effort de coupe

#### <span id="page-27-0"></span>**1.7Conclusion:**

Quelques soit le type d'usinage utilisé et l'opération menée entre autre le tournage, l'objectif est de maitriser toutes les variables de coupe faisant partie du processus (géométrie de l'outil, contrôle des copeaux, angles de coupes, paramètres de coupes, forces de coupes, …).

En effet, la maitrise de ces variables nous permettra d'obtenir un bon fini de surface représenté en général par la rugosité de surface et plus particulièrement le paramètre R<sub>a</sub> traité dans le chapitre suivant.

**Chapitre2 :Rugosité de Surface**

#### **2. Rugosité de surface**

#### <span id="page-29-1"></span><span id="page-29-0"></span>**2.1Introduction :**

Les caractéristiques des surfaces qui sont généralement générées mécaniquement ont une influence importante sur la résistance à la corrosion. En effet, les conditions d'usinage peuvent fortement influencer la tenue en service d'une pièce mécanique soumise à des contraintes, modifient la structure, la dureté, l'état de surface et engendrent des contraintes résiduelles [Ben Salah N., Bouzid W 1996 ] . Cependant, il est important d'attirer l'attention sur les caractéristiques d'une pièce après usinage pour en tenir compte dans le choix des paramètres de coupe. Comme l'état de surface, caractérisée en général par la rugosité de surface, est un critère important pour les surfaces fonctionnelles des pièces mécaniques, plusieurs études et développements du procédé d'usinage sont faits dans les cas de tournage, fraisage et perçage. En tournage, plusieurs paramètres sont influant : la vitesse de coupe Vc (m/min), l'avance a (mm/tr), la profondeur de passe p (mm), la lubrification, l'affûtage de l'outil et la rigidité de la machine. Le problème présenté est complexe car plusieurs paramètres peuvent varier à la fois et sont susceptibles d'influer sur la performance du système étudié qui est caractérisé par une ou plusieurs réponses. Ce chapitre met en exergue cette notion de rugosité en montrant les principaux éléments ayant un effet direct sur sa qualité et essaie de présenter des consignes nécessaires à suivre pour améliorer sa performance.

#### <span id="page-29-2"></span>**2.2Rugosité de surface :**

#### <span id="page-29-3"></span>**2.2.1Définition générale :**

On désigne par rugosité les saillies et les creux d'une surface mesurés par rapport à la surface moyenne assimilée localement à un plan[Fouad, 2010].

Il est possible de calculer la rugosité de surface ou la hauteur saillie-creux [\(Figure](#page-8-0)  [0.1\)](#page-8-0). Ce calcul dépend théoriquement du rayon de bec *r* de l'outil de coupe et de l'avance de coupe *a* .

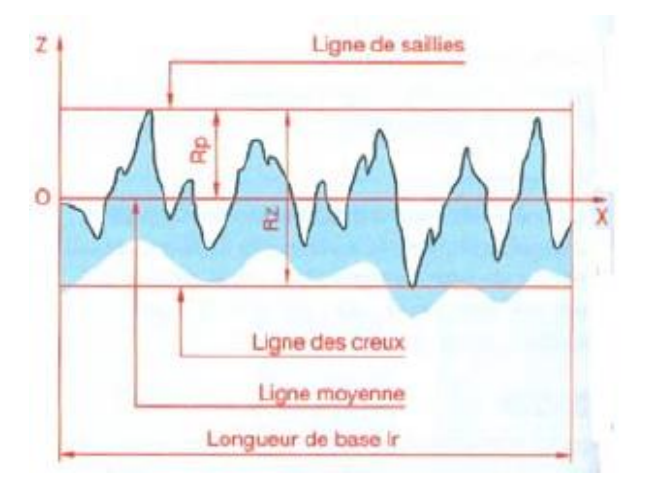

Figure 0.1 : Les saillies et creux d'une surface

La rugosité de surface finale obtenue au cours d'une opération d'usinage pratique peut être considérée comme la somme de deux effets indépendants [Davim, 2010; Knight et Boothroyd, 2005]:

- La rugosité de surface « idéale » ou « théorique ».
- La rugosité de surface réelle.

#### <span id="page-30-0"></span>**a)Rugosité de surface théorique :**

La rugosité de surface théorique (idéale ou de génération) est la plus petite rugosité possible qu'on peut réaliser pour n'importe quel processus d'usinage et n'importe quels facteurs d'usinage. Elle représente la meilleure finition possible à obtenir pour une forme d'outil donnée et une avance de coupe et peut être obtenue si seulement les arrêtes de coupe rapportées (bavures), vibrations, inadéquations des mouvements des outils de coupes, etc… sont éliminés. Les valeurs théoriques de la rugosité sont déterminées analytiquement avec les cinématiques du processus et la géométrie de l'outil [Davim, 2010; Knight et Boothroyd, 2005].

La rugosité des surfaces usinées est généralement exprimée en terme d'un seul facteur ou indice. L'indice le plus utilisé est connu sous le nom de la valeur arithmétique moyenne *R a* et peut être obtenue par la formule suivante [Davim, 2010; Knight et Boothroyd, 2005]:

$$
R_a = \frac{0.0321 \, a^2}{r_{\rm s}} \tag{0.1}
$$

Ces équations montrent que la valeur arithmétique moyenne d'une surface est directement proportionnelle à l'avance  $(a)$  et inversement proportionnelle au rayon de bec *r* .

#### <span id="page-30-1"></span>**b)Rugosité de surface réelle :**

Les valeurs de rugosité réelle sont en général plus grandes que les valeurs théoriques. L'un des principaux facteurs contribuant à la rugosité de la surface réelle est l'apparition des arêtes de coupe rapportées. Ces dernières, peuvent continuellement se former et se briser, et donc les particules fracturées seront emportées sur la surface inférieure des copeaux et sur la nouvelle surface de la pièce usinée. Les facteurs qui tendent à réduire les frottements entre l'outil et les copeaux et à éliminer ou réduire les arêtes de coupe rapportées et ainsi améliorer le fini de la surface, peuvent être donc une augmentation de la vitesse de coupe, un changement du matériau d'outil en acier à haute vitesse au carbure cémenté, l'application de lubrifiant de coupe correct à de faibles vitesses de coupe, etc. En outre, d'autres raisons peuvent exister : les vibrations dans le couple outil-machine, défauts des matériaux traités, usure de l'outil de coupe, irrégularités dans le mécanisme de l'avance, mouvements excentriques des parties rotatives et autres [Davim, 2010; Knight et Boothroyd, 2005].

#### <span id="page-31-0"></span>**2.3Les défauts géométriques en usinage :**

Les défauts de surface jouent un rôle important dans l'aptitude d'une pièce mécanique à remplir une fonction donnée. Ces défauts sont de nature géométrique ou physicochimique. Nous ne nous intéresserons ici qu'aux défauts géométriques. Ils sont classés conventionnellement sous quatre numéros d'ordre. Pour les deux premiers, on parle de défauts macrogéométriques qui sont habituellement reliés au comportement cinématique de la machine-outil. Les deux suivants sont appelés défauts microgéométriques et sont habituellement reliés au phénomène de coupe lui-même.

- Défaut macrogéométrique : Il caractérise l'écart maximal entre les cotes théoriques et les cotes réalisées, à l'intérieur de certaines tolérances : il dépend de la précision des machines et sa mesure relève de la métrologie dimensionnelle.
	- o 1 er ordre : écarts de forme
	- $\circ$  2<sup>ème</sup> ordre : ondulations
- Défaut microgéométrique :
	- o 3 ème ordre : sillons
	- o 4 ème ordre : arrachements

#### <span id="page-31-1"></span>**2.3.1Défauts géométriques de la pièce usinée :**

Dans le cas du tournage, ces défauts géométriques (Figure 2.2) se définissent à partir de deux notions distinctes :

La qualité "macrogéométriques" globale (1<sup>er</sup> et 2<sup>ème</sup> ordre), qui caractérise l'écart maximal entre les cotes théoriques et les cotes réalisées, à l'intérieur de certaines tolérances : elle dépend de la précision des machines et sa mesure relève de la métrologie dimensionnelle.

La qualité "microgéométriques" (3<sup>ème</sup> et 4<sup>ème</sup> ordre), qui se définit à partir de l'état d'une ou plusieurs portions de surface très limitées, indépendamment de la qualité macrogéométrique globale de la surface. Nous ne nous préoccuperons ici que de cette seconde notion. (12)

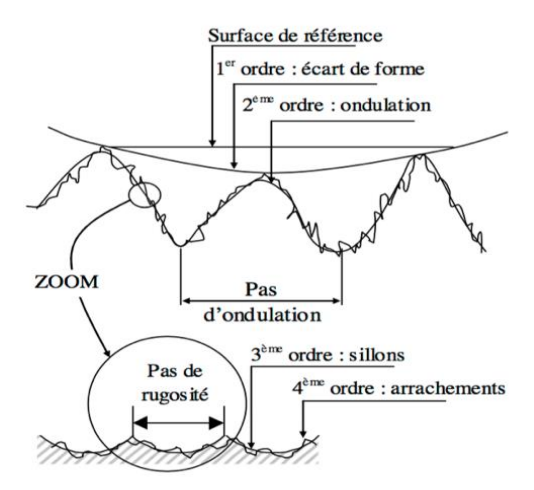

Figure 2.2 : Défauts géométriques d'une pièce usinées

#### <span id="page-32-0"></span>**2.4Les principaux paramètres de rugosité :**

Selon les distances des creux et saillies par rapport à la ligne moyenne, les paramètres de rugosité qui sont du 3eme ordre, peuvent être définis dans le [Tableau.](#page-32-1)1[Barlier et Poulet, 2003; Depeyre, 2005] sur une longueur d'évaluation L.

| <b>Symbole</b>                        | <b>Définition</b>                                                                                                    | <b>Illustration</b> |
|---------------------------------------|----------------------------------------------------------------------------------------------------|---------------------|
| $\mathbf{R}_{t}$                      | Hauteur maximale de rugosité $R_t$ du profil<br>: distance verticale entre le point le plus haut<br>et le point plus bas du profil dans la longueur<br>d'évaluation L.<br>$R_{ti}$ : distance verticale entre les points les<br>plus hauts et les plus bas du profil dans une<br>longueur d'échantillonnage.                                                                                                    | Rt1<br>Rt3<br>Rt2   |
| $R_{\rm max}$                         | La hauteur maximale de profil R <sub>max</sub> : la<br>plus grande des valeurs R <sub>ti</sub> sur la longueur<br>d'évaluation L.                                                                                                    |                     |
| $\mathbf{R}_{z}$                      | Hauteur des irrégularités sur 10 points<br>Rz : valeur moyenne des valeurs absolues<br>des hauteurs des cinq pics de profil les plus<br>élevés et des profondeurs des cinq creux les<br>plus profondes dans la longueur d'évaluation<br>L.<br>$R_z = \frac{\sum_{i=1}^{5} P_i + \sum_{i=1}^{5} V_i}{10}$                                                                                                    | P1                  |
| Rp, Rpm,<br>$\mathbf{R}_{\mathbf{v}}$ | Hauteur maximale de saillie Rp : distance<br>entre le point le plus haut du profil et la ligne<br>moyenne dans la longueur d'évaluation L.<br>Profil maximum moyen des picRpm:<br>moyenne des valeurs successives des Rpi<br>calculées sur la longueur d'évaluation L.<br>Profondeur maximale de creux Rv : la<br>distance entre la vallée la plus profonde du<br>profil et la ligne moyenne dans la longueur<br>d'évaluation L. |                     |
| $\mathbf{R}_{\mathbf{a}}$<br>$R_{q}$  | Rugosité moyenne Ra : moyenne<br>arithmétique des valeurs absolues des<br>hauteurs de profil sur la longueur<br>d'évaluation L.<br>Rugosité Rq : moyenne quadratique des<br>hauteurs de profil sur la longueur<br>d'évaluation L.<br>$R_a = \frac{1}{L} \int_0^L  z(x)  dx$ , $R_q = \sqrt{\frac{1}{L} \int_0^L z(x)^2 dx}$                                                                                                    | z                   |

<span id="page-32-1"></span>Tableau2.1 : Paramètres liés à la ligne moyenne

#### <span id="page-33-0"></span>**2.5Principe de mesure de la rugosité :**

Un rugosimètre est composé d'un palpeur P, d'une unité de translation UT, d'un calculateur C, et d'un enregistreur de profil E (Figure 2.3) (la partie E peut être un logiciel sur un ordinateur type PC).

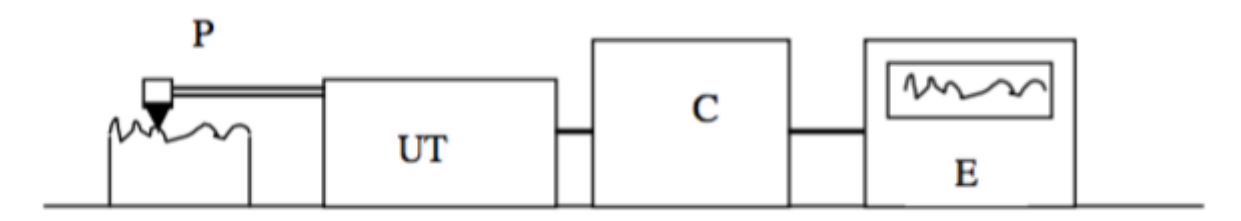

Figure 2.3 : Chaîne de mesure de rugosité

La pointe très fine du palpeur explore la surface de la pièce suivant un mouvement horizontal. Les micro-déplacements verticaux de cette pointe sont transformés en tension électrique variable (capteur inductif ou piézo-électrique) qui est transmise au calculateur. Celui-ci donne les valeurs des critères de rugosité Ra et Rz après amplification et filtrage appropriés.

Pour éliminer les défauts macrogéométriques, les déplacements verticaux sont pris directement sur la surface à mesurer par l'intermédiaire d'un patin (Figure 2.4).

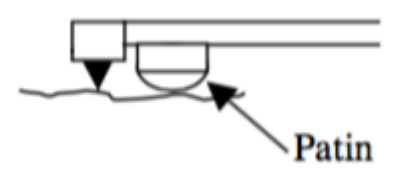

Figure 2.4 : Détail du palpeur

D'autre part, les variations de tension de très basse fréquence (inférieure à la fréquence de coupure ou "cut-off" de l'appareil) ne sont pas prises en compte lors des calculs des critères de rugosité (Figure 2.5) lorsque l'appareil travaille en mode "rugosité" Ra, Rz ou Rmax. Ces variations correspondent notamment aux ondulations dont la période spatiale est supérieure à λc dite "longueur de cut-off". La course d'exploration (longueur de palpage) du capteur est généralement liée à la longueur de cut-off choisie.

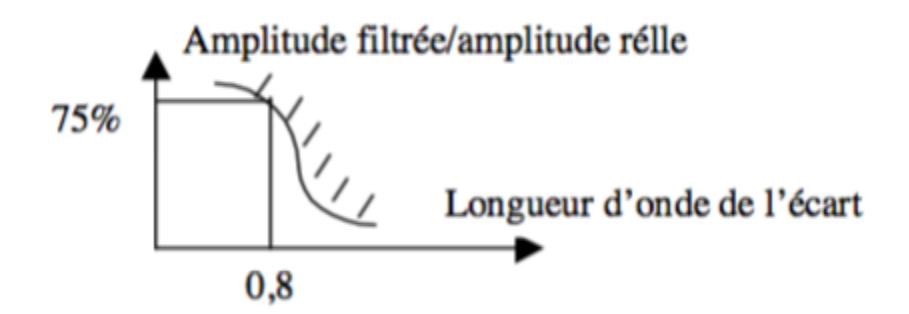

Figure 2.5 : Courbe de réponse d'un filtre passe haut de 0.8mm

Pour que le signal soit correctement restitué, il faut que la longueur du cut-off λc soit correctement choisie en fonction du pas de rugosité, qui est sensiblement égal à l'avance dans le cas du chariotage.

#### <span id="page-34-0"></span>**2.6Effets des conditions d'usinage sur la rugosité de surface :**

#### <span id="page-34-1"></span>**2.6.1Effet des paramètres de coupe :**

La rugosité de surface obtenue par différents processus de coupe varie en fonction de la géométrie différente de l'outil, des différents modes d'usure de l'outil, du fluide de coupe, des paramètres de coupe (vitesse de coupe, avance de coupe, profondeur de passe). Le tableau suivant (Tableau 2.2) montre l'influence des principaux paramètres de coupe sur la rugosité de surface en tournage[Davim, 2010 ; Depeyre, 2005].

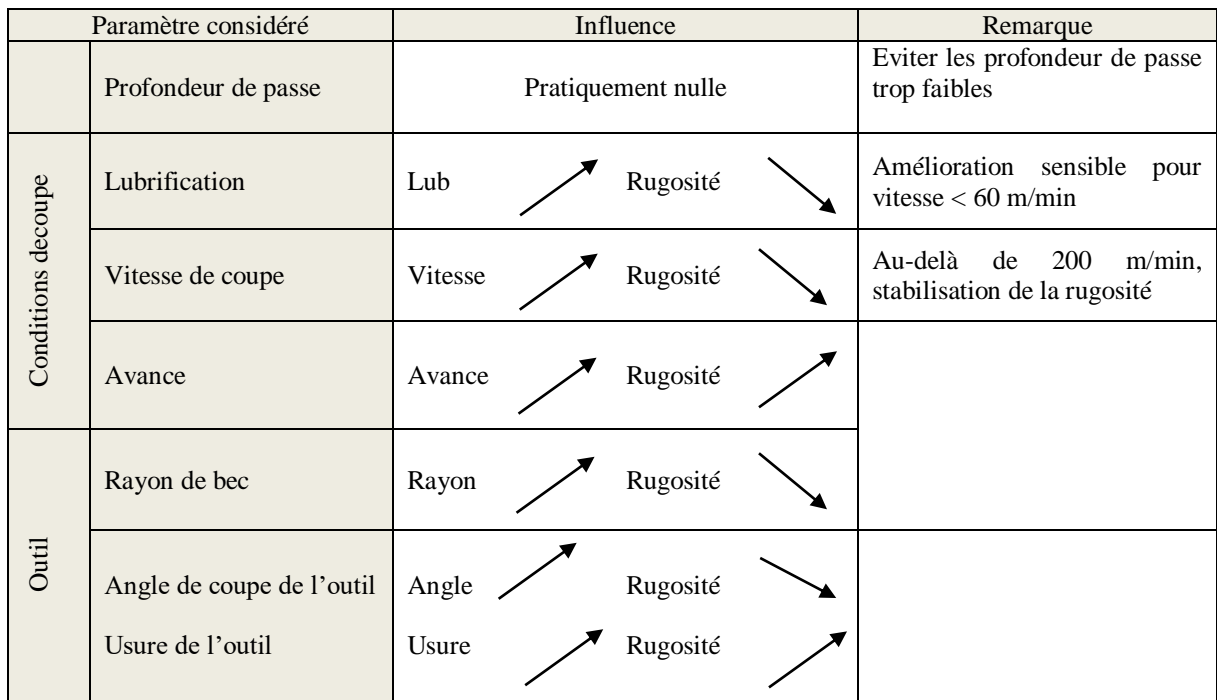

Tableau2.2 : Influence des paramètres de coupe sur la rugosité

#### <span id="page-34-2"></span>**2.6.2Effets de l'avance :**

L'avance exerce l'influence majeure sur la rugosité. Des valeurs d'avance plus petites donnent un meilleur fini de surface en raison de la formation d'une épaisseur très faible de copeaux conduisant à une meilleure formation de surface. Une avance plus importante (plus large) augmente la séparation entre les marques d'avance, ce qui entraîne une augmentation de la valeur de la rugosité de surface théorique géométrique[Davim, 2010].

#### <span id="page-34-3"></span>**2.6.3Effets de la vitesse de coupe :**

Le facteur dont l'influence sur la rugosité est primordiale est la vitesse de coupe. Pour des valeurs de vitesses de coupe plus petites, la rugosité est détériorée en raison de la formation discontinue de copeaux et d'arrêtes de coupe rapportées, respectivement et inversement, en augmentant les valeurs de vitesses, la rugosité de surface s'améliore en diminuant et maintenant des valeurs inférieures[Davim, 2010 ; Depeyre, 2005].

#### <span id="page-35-0"></span>**2.6.4Influence de la profondeur de passe :**

L''augmentation de la profondeur de passe n'a pas d'influence significative sur la rugosité de surface. La profondeur de coupe implique une légère augmentation de la rugosité mais n'est pas très notée[Davim, 2010 ; Depeyre, 2005].

#### <span id="page-35-1"></span>**2.6.5Effets du matériau utilisé :**

Les expériences ont permis de conclure à une amélioration nette de la rugosité lorsqu'on augmente la dureté (HB) du matériau usiné (Figure 2.6)[Davim, 2010].

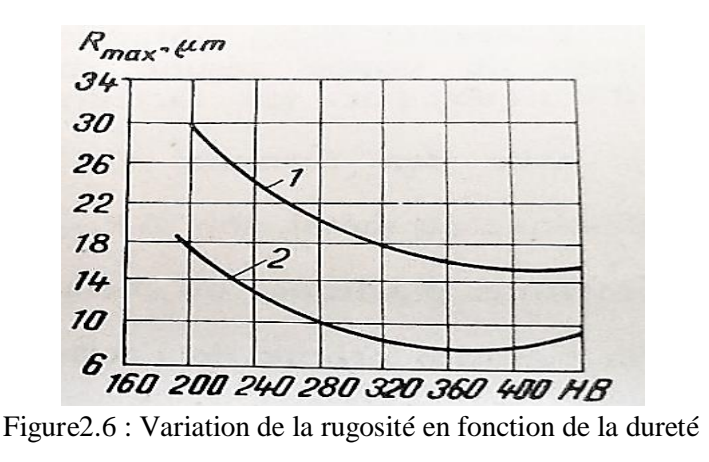

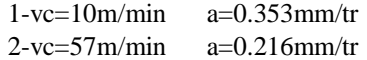

#### <span id="page-35-2"></span>**2.6.6Effets de l'usure de l'outil :**

Cette influence réside surtout dans le fait que l'usure transforme la géométrie des parties actives de l'outil, et par elle, leur contact avec le copeau et la pièce usinée, ainsi que tous les autres paramètres de coupe. Le rôle de ce paramètre ressort de la Figure 2.7 à propos du tournage pratiqué sur les aciers OLT45, OLT65 et la fonte, au régime  $p = 0.5$ mm,  $a = 0.15$ mm/tr et  $v_c = 110$ m/min. On note dans tous les cas la tendance ascendante de la rugosité sur la pièce usinée à mesure que l'outil s'use. Le critère d'usure dépend de la vitesse de coupe, plus la vitesse est grande, et plus l'usure pourra être accentuée [Depeyre, 2005].

#### <span id="page-35-3"></span>**2.6.7Effets de la rigidité de la machine-outil sur la rugosité :**

La variation de rugosité est liée aux vibrations nées du processus de coupe, Une bonne rigidité de la machine-outil est évidemment une condition indispensable pour l'obtention d'une qualité de surface des pièces satisfaisante. Les vibrations éventuelles et le broutage vont se traduire essentiellement par des défauts [Depeyre, 2005].

La vitesse de coupe ainsi que la profondeur de passe ont une grande influence sur les vibrations. A vitesse croissante, les vibrations commencent par s'intensifier pour diminuer ensuite. L'avance agit de façon plus discrète, lorsqu'elle croit, les vibrations décroissent [Depeyre, 2005].

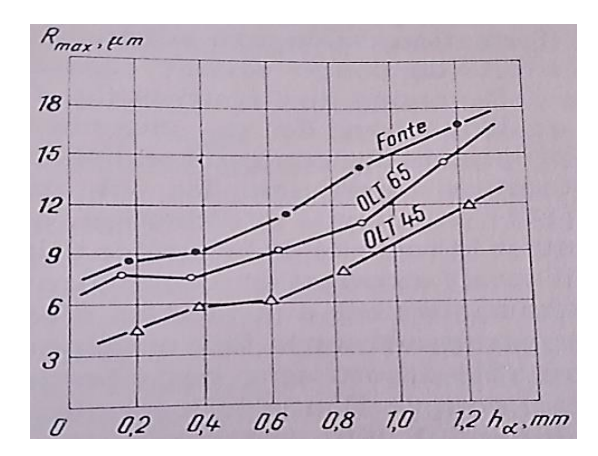

Figure 2.7 : Effets de l'usure de l'outil sur la rugosité

#### <span id="page-36-0"></span>**2.6.8Effets des fluides réfrigérants et lubrifiants sur la rugosité :**

Elle se traduit par une amélioration de la rugosité par le refroidissement et la lubrification qu'assurent ces fluides. La Figure 4montre une diminution nette de la rugosité par rapport à l'usinage à sec, tout particulièrement avec des fluides maintenant les déformations plastiques à des niveaux relativement bas, réduisant les efforts de coupe et de frottement et la température[Barlier et Poulet, 2003].

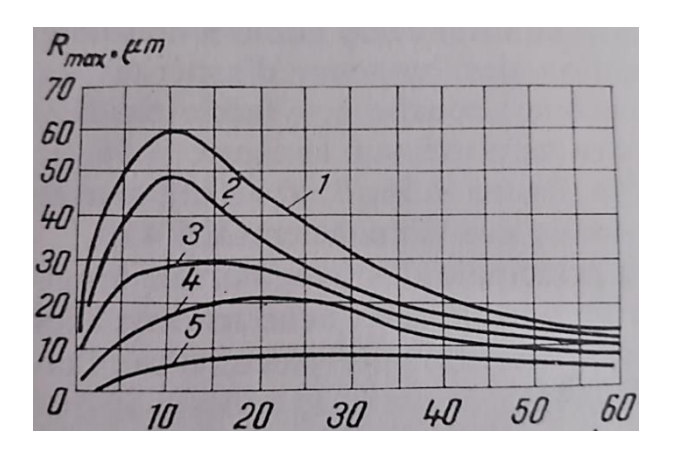

Figure 2.8 : Influence des lubrifiants sur la rugosité

- 1) air, 2) huile, 3) pétrole sulfané
- 4) pétrole lampant,

.

5) tétrachlorure de carbone CCl<sup>3</sup>

Le Tableau 2.3 résume les principales actions à entreprendre pour améliorer la rugosité en tournage [Barlier et Poulet, 2003].

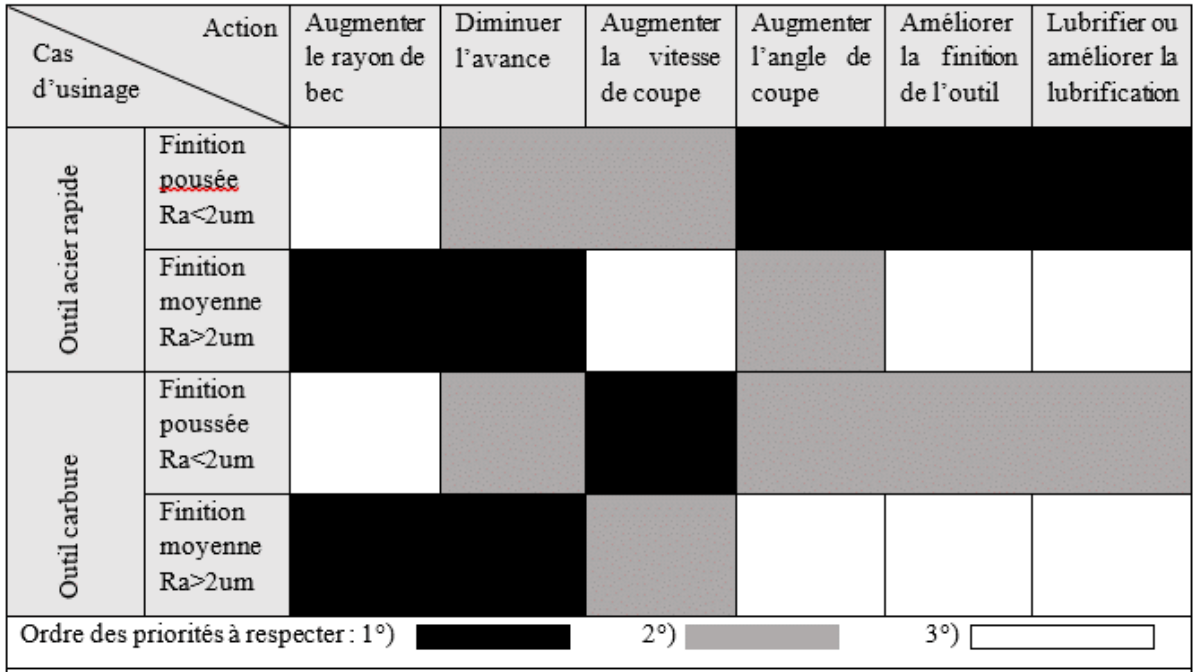

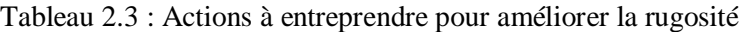

#### <span id="page-38-0"></span>**2.7Conclusion :**

La rugosité de surface est une grandeur dominante liée à l'usinabilité du matériau traité, à la forme de l'outil, aux conditions d'usinage, aux exigences de tolérance (forme et dimensions), aux phénomènes tribologiques (frottement, usure) et surfaces technologiques. De cette manière, les paramètres de rugosité tels que Ra prennent des valeurs significativement plus élevées ou plus basses, lors de l'usinage du même matériau par différentes méthodes.

## **Chapitre 3 : Réseaux de neurones**

#### **3. Réseaux de neurones**

#### <span id="page-40-1"></span><span id="page-40-0"></span>**3.1Introduction :**

Les RN sont des outils utiles et efficaces pour résoudre de nombreux types de problèmes. Leurs applications concernent une population de plus en plus large d'étudiants, de chercheurs, d'ingénieurs et d'industriels.

En raison de leur indépendance, de leur non linéarité, de leur flexibilité et de leur capacité de prédiction, il existe un intérêt croissant pour les chercheurs dans le développement des modèles RN dans la prédiction et / ou l'optimisation puisqu'ils permettent de modéliser des relations complexes entre les inputs et les outputs du modèle [Djekić et al., 2011].

Les processus d'usinage sont de nature complexes, non linéaires, à variables multiples et souvent soumis à diverses perturbations externes inconnues [Kecman, 2001]. Pour ces raisons, nous considérons que la technique de modélisation par RN convient bien dans la construction du modèle représentatif.

#### <span id="page-40-2"></span>**3.2Définition :**

Les Réseaux de neurones artificiels sont des réseaux fortement connectés de processeurs élémentaires fonctionnant en parallèle. Chaque processeur élémentaire (neurone artificiel) calcule une sortie unique sur la base des informations qu'il reçoit. Ils sont aussi considérés comme des modèles de calcul avec des propriétés spécifiques tels que la capacité à s'adapter ou à apprendre, à généraliser, ou à classer ou organiser des données, en se basant sur des opérations à traitement parallèle réparti [Kröse et van der Smagt, 1996; Renders, 1994].

#### <span id="page-40-3"></span>**3.3Relation entre réseau de neurones biologique et réseau de neurones artificiel :**

Les réseaux de neurones artificiels (Figure 3.1) sont des modèles inspirés du fonctionnement du cerveau humain, dans le but est de concevoir des machines capables non seulement d'imiter, mais de se rapprocher au maximum du comportement de l'intelligence dont disposent les êtres humains, d'où la notion de "Intelligence Artificielle".

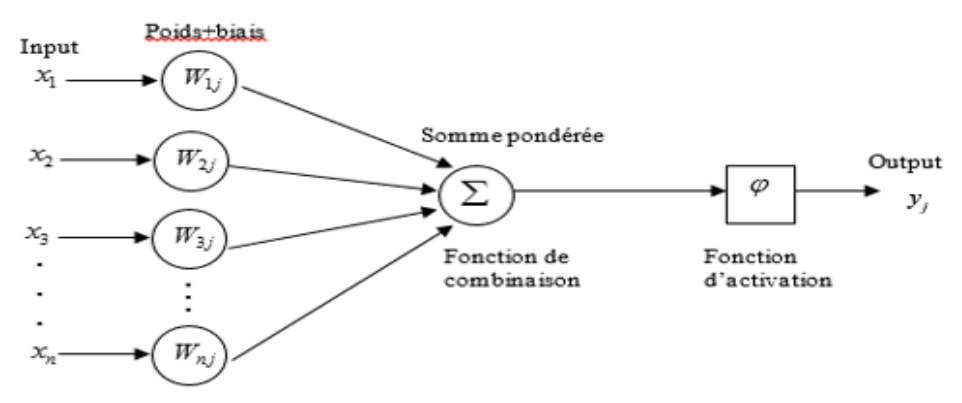

Figure 3.1 : Neurone artificiel

En biologie, la plupart des neurones (Figure 3.2) sont constitués de trois parties : les dendrites qui collectent les informations en provenance des autres neurones (stimuli externes) ; le soma qui traite ces entrées et renvoie une impulsion en sortie ; et finalement l'axone, par lequel le signal sortant est transmis aux autres neurones .La connexion entre deux neurones est appelée le synapse. Les signaux émis par les neurones biologiques sont de courtes impulsions d'activité électrique. Tout comme le neurone biologique, le neurone artificiel est une unité de calcul simple . Ce 'mini-processeur' calcule la somme pondérée des signaux en entrée et renvoie en sortie une fonction de cette somme.

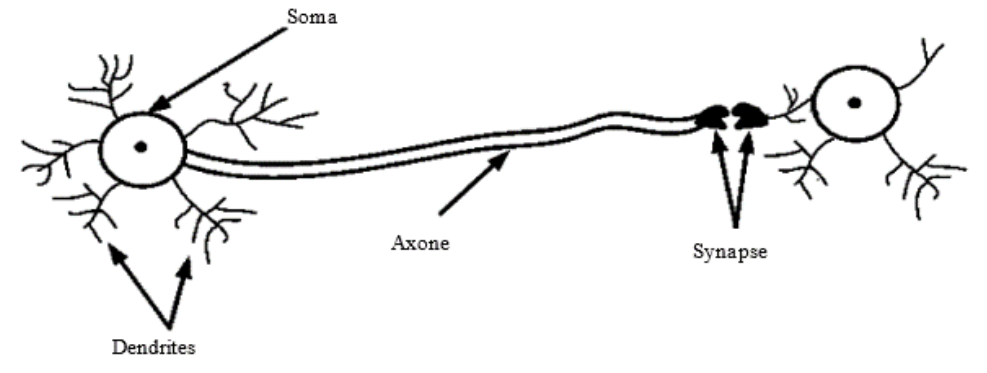

Figure 3.2 : réseau de neurones biologique

#### <span id="page-41-0"></span>**3-4 Caractéristiques des Réseaux de Neurones Artificiels :**

#### <span id="page-41-1"></span>**3.4.1 Présentation :**

Un modèle de réseaux de neurones est caractérisé par [Kröse et van der Smagt, 1996] :

- Un ensemble d'unités de traitement (neurones) ,
- Un état d'activation  $y_k$  pour chaque unité, qui équivaut à l'output de l'unité,
- Des connexions entres unités. Généralement, chaque connexion est définie par un poids  $w_{ik}$  qui détermine l'effet qu'à le signal de l'unité *j* sur l'unité,
- Une règle de propagation, qui détermine l'inputy\_in<sub>k</sub> d'une unité à partir de ses inputs externes ,
- Une fonction d'activation  $f$ , qui détermine l'activation du neurone en se basant sur l'input  $y_{\perp}$ in<sub>k</sub>,
- Un input externe  $w_{0k}$  (biais) pour chaque unité,
- Une méthode pour le rassemblement d'information (la règle d'apprentissage).

#### <span id="page-41-2"></span>**a–Unité de traitement (neurone)** :

Chaque unité ou neurone accomplit un travail relativement simple : recevoir des commentaires de voisins ou de sources externes et l'utiliser pour calculer un signal de sortie qui se propage à d'autres unités. En dehors de cela une deuxième tâche est le réglage des poids. Le système est intrinsèquement parallèle où plusieurs unités peuvent effectuer leurs calculs en même temps.

#### <span id="page-41-3"></span>**b- Connexion entre unités :**

Dans la plupart des cas, nous supposons que chaque unité apporte une contribution supplémentaire à l'entrée de l'unité à laquelle elle est connectée. L'entrée totale à l'unité k est simplement la somme pondérée des sorties séparées dechacune des unités connectées plus un terme de polarisation ou de décalage .Dans certains cas, on utilise des règles plus complexes pour combiner les intrants, dans lesquelles une distinction est faite entre les intrants excitateurs et inhibiteurs. Nous appelons unités avec une règle de propagation unités sigma.

#### <span id="page-42-0"></span>**c - Les fonctions d'activations:**

La fonction d'activation, ou fonction de transfert, est une fonction qui doit renvoyer un réel proche de 1 quand les "bonnes" informations d'entrée sont données et un réel proche de 0 quand elles sont "mauvaises". On utilise généralement des fonctions à valeurs dans l'intervalle réel [0;1]. Quand le réel est proche de 1, on dit que l'unité (le neurone) est active alors quequand le réel est proche de 0, on dit que l'unité est inactive Elle peut prendre de nombreuses formes : binaire, linéaire, sigmoïde, et bien d'autres encore. Le tableau 3.1 dévoile les fonctions d'activations les plus utilisées :

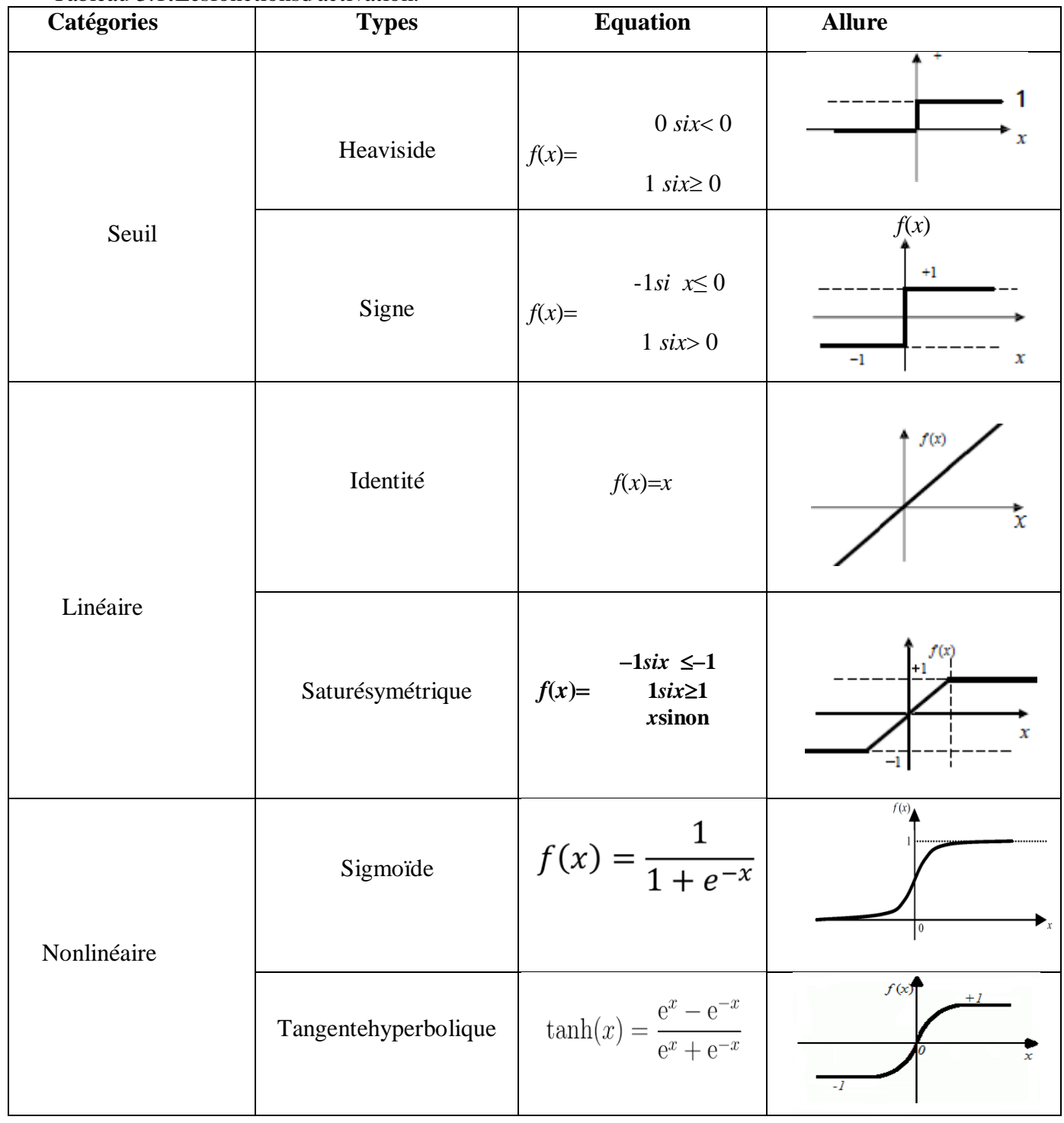

Tableau 3.1**:**Lesfonctionsd'activation.

#### <span id="page-43-0"></span>**3.4.2Principe de fonctionnement :**

Un réseau de neurones (Figure 3.3) combine plusieurs couches de traitement, utilisant des éléments simples fonctionnant en parallèle. Il se compose d'une couche d'entrée, d'une ou de plusieurs couches masquées et d'une couche de sortie. Les couches sont interconnectées par des nœuds, ou neurones, chaque couche utilisant la sortie de la couche précédente en guise d'entrée.

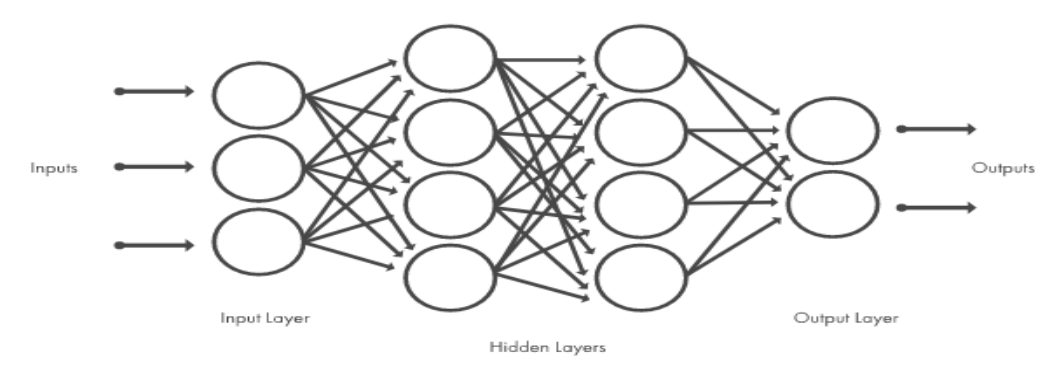

Figure 3.3 : Architecture type d'un réseau de neurones.

#### <span id="page-43-1"></span>**3.5Types de réseaux de neurones :**

#### <span id="page-43-2"></span>**3.5.1Les réseaux de neurones feed-forward :**

Feed-forward fait référence à la procédure du traitement de la donnée par le réseau neuronal. En effet, feed-foward (propagation avant) signifie tout simplement que la donnée traverse le réseau d'entrée à la sortie sans retour en arrière de l'information.

Typiquement, dans la famille des réseaux à propagation avant, on distingue les réseaux monocouches (perceptron simple) et les réseaux multicouches (perceptron multicouche)

Le perceptron simple (Figure 3.4) est dit simple parce qu'il ne dispose que de deux couches ; la couche en entrée et la couche en sortie. Le réseau est déclenché par la réception d'une information en entrée. Le traitement de la donnée dans ce réseau se fait entre la couche d'entrée et la couche de sortie qui sont toutes reliées entre elles. Le réseau intégral ne dispose ainsi que d'une matrice de poids. Le fait de disposer d'une seule matrice de poids limite le perceptron simple à un classificateur linéaire.

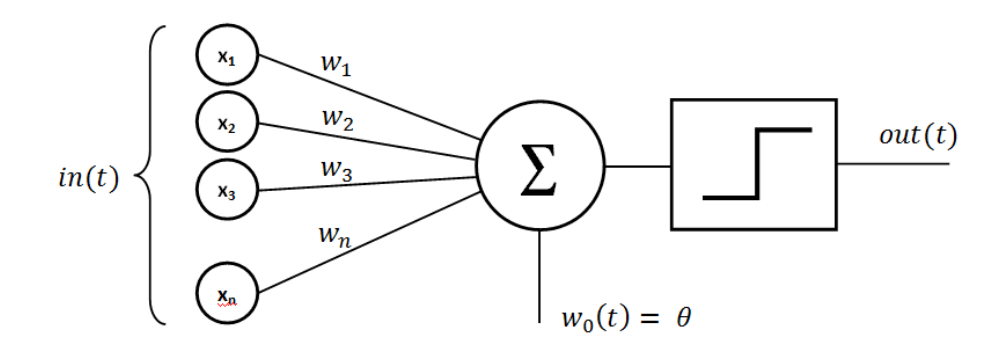

Figure 3.4 : réseaux de neurones feed-forwarded-perceptron simple

Le perceptron multicouche (Figure 3.5) se structure de la même façon. L'information entre par une couche d'entrée et sort par une couche de sortie. À la différence du perceptron simple, le perceptron multicouche dispose entre la couche en entrée et la couche en sortie une ou plusieurs couches dites « cachées ». Le nombre de couches correspond aux nombres de matrices de poids dont disposent le réseau. Un perceptron multicouche est donc mieux adapté pour traiter les types de fonctions non-linéaires.

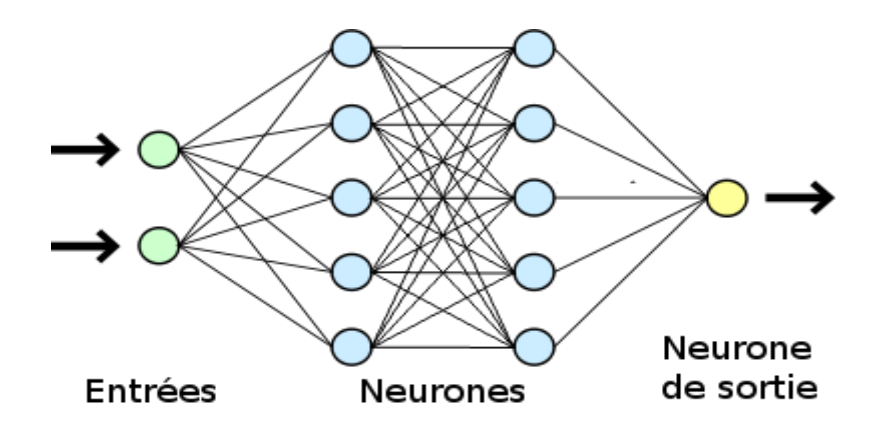

Figure 3.5 : Perceptron multicouches

Pour le traitement d'informations complexes et très variées, il est envisageable de créer plusieurs réseaux de neurones distincts dédiés à traiter chacun une partie de l'information. Ces réseaux de neurones sont appelés des réseaux neuronaux convolutifs (Fig 3.6). Ces réseaux peuvent être imaginés comme une compilation d'un segment d'informations pour au final traiter l'ensemble de l'information (par exemple le traitement d'image, de vidéos, de textes).

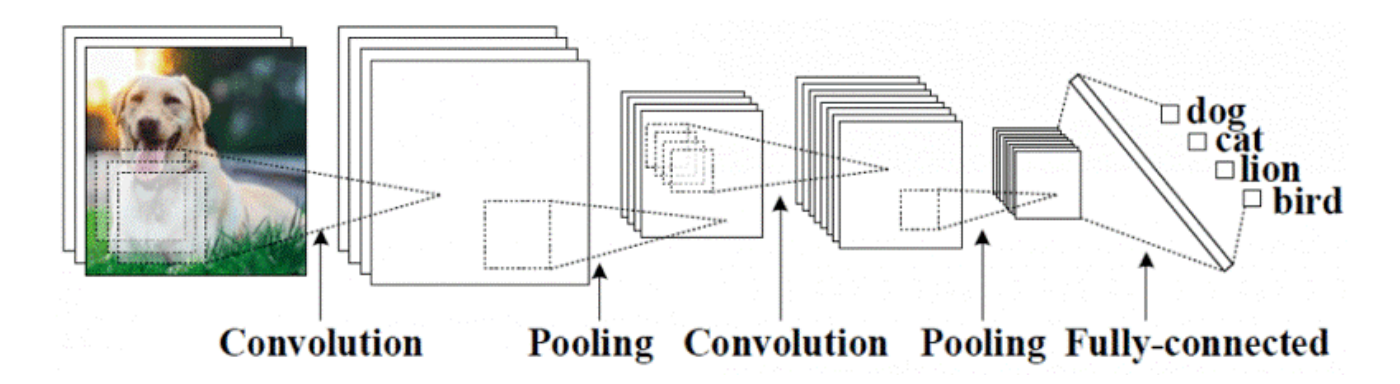

Figure 3.6 : réseaux neuronaux convolutifs

#### <span id="page-44-0"></span>**3.5.2Les réseaux de neurones récurrents :**

Les Réseaux de Neurones récurrents (Figure 3.7) traitent l'information en cycle. Ces cycles permettent au réseau de traiter l'information plusieurs fois en la renvoyant à chaque fois au sein du réseau. La force des Réseaux de neurones récurrents réside dans leur capacité de prendre en compte des informations contextuelles suite à la récurrence du traitement de la même information. Cette dynamique auto-entretient le réseau.

Les Réseaux de neurones récurrents se composent d'une ou plusieurs couches. Le modèle de Hopfield (réseau temporel) est le réseau de neurones récurrent d'une seule couche le plus connu. Les Réseaux de neurones récurrents à couches multiples revendiquent quant à eux la particularité de posséder des couples (entrée/sortie) comme les perceptrons entre lesquels la donnée véhicule à la fois en propagation en avant et en rétro propagation.

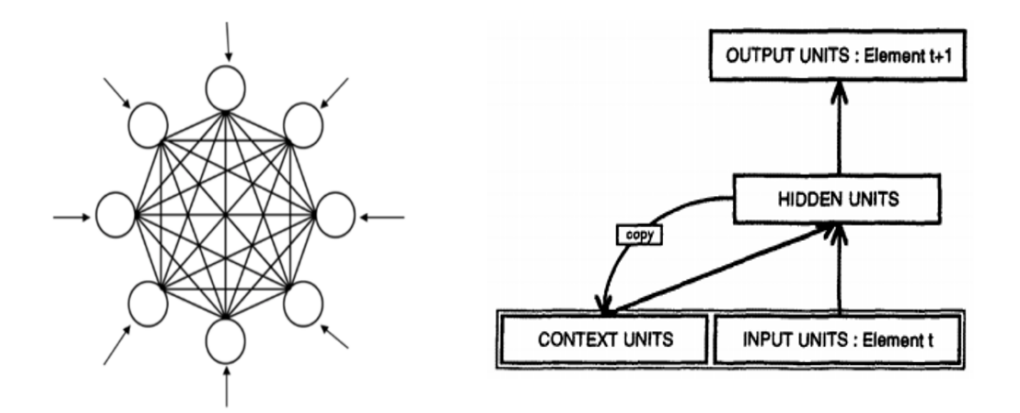

Figure 3.7 :Réseaux de neurones récurrents

#### <span id="page-45-0"></span>**3.5.3Les réseaux de neurones à résonance :**

L'appellation du réseau neuronal fait encore une fois référence à son fonctionnement. En effet, au sein des réseaux de neurones à résonance (Figure 3.8), l'activation de tous les neurones est renvoyée à tous les autres neurones au sein du système. Ce renvoi provoque des oscillations, d'où la raison du terme résonance.

Ces réseaux de neurones peuvent prendre différentes formes avec des degrés de complexité plutôt élevés.

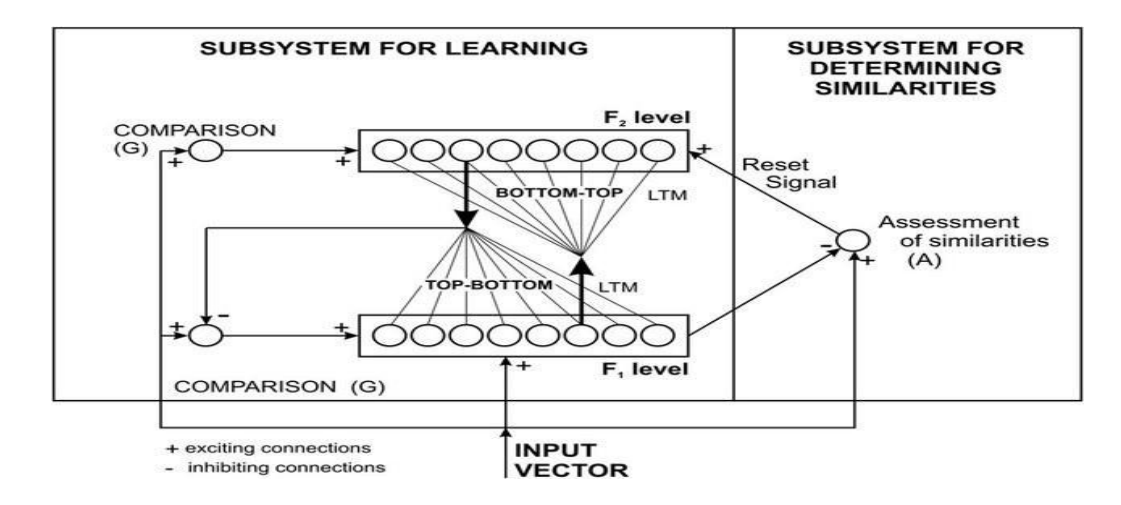

Figure 3.8 : réseaux de neurones à résonance

#### <span id="page-46-0"></span>**3.5.4Les réseaux de neurones auto-organisés :**

Les Réseaux de neurones auto-organisés (Figure 3.9) sont surtout adaptés pour le traitement d'informations spatiales. Par des méthodes d'apprentissage non-supervisé, les réseaux neuronaux auto-organisés sont capables d'étudier la répartition de données dans de grands espaces comme par exemple pour des problématiques de clusterisation ou de classifications.

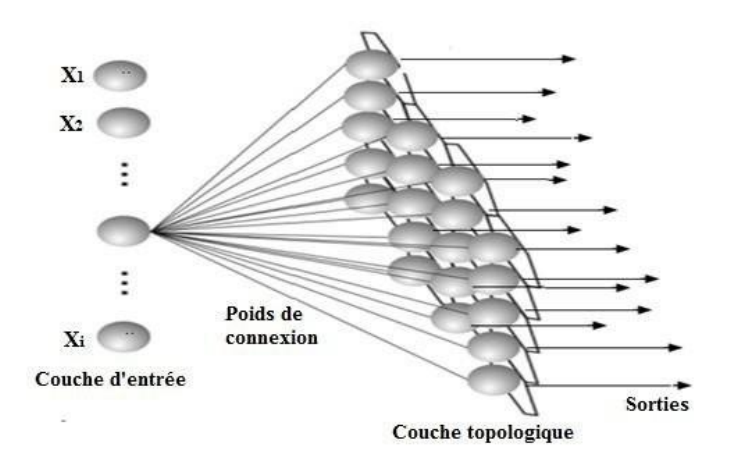

Figure 3.9 : Réseaux de neurones auto-organisés

#### <span id="page-46-1"></span>**3.6Techniques utilisées par les réseaux de neurones :**

Les techniques courantes entrant dans la conception d'applications de réseaux de neurones comprennent l'apprentissage supervisé et non supervisé, la classification, la régression, la reconnaissance de formes et le clustering.

#### <span id="page-46-2"></span>**3.6.1Apprentissage :**

L'apprentissage est une phase de développement d'un réseau de neurones durant laquelle une modification du comportement du réseau se fait jusqu'à l'obtention d'un comportement désiré. L'apprentissage neuronal fait appel à des exemples de comportement. Durant cette phase les poids synaptiques seront modifiés, donc d'une manière plus simple, on peut dire que l'apprentissage est une action de mise à jour des poids des connexions dans le but d'atteindre la sortie du réseau pour les exemples présentés en entrée. Au niveau des algorithmes d'apprentissage, il existe deux types :

#### <span id="page-46-3"></span>**a. Apprentissage supervisé :**

Les réseaux de neurones supervisés sont formés pour générer les sorties voulues en réponse aux échantillons d'entrée, afin de les adapter tout particulièrement à la modélisation et au contrôle de systèmes dynamiques, à la classification de données bruyantes et à la prédiction des événements futurs.

#### <span id="page-46-4"></span>**b. Apprentissage non supervisé :**

La [formation d'un réseau de neurones non supervisé](https://fr.mathworks.com/discovery/unsupervised-learning.html) s'effectue en le laissant s'ajuster continuellement aux nouvelles entrées. Il est utilisé pour tirer des conclusions à partir

d'ensembles de données composés de données d'entrée sans réponses labellisées. Vous pouvez l'utiliser pour découvrir des distributions naturelles, des catégories et des relations de catégories au sein des données.

#### <span id="page-47-0"></span>**3.6.2 Classification** :

La classification est un type de Machine Learning supervisé dans lequel un algorithme « apprend » à classifier de nouvelles observations à partir d'exemples de données étiquetées.

#### <span id="page-47-1"></span>**3.6.3 Régression** :

Les modèles de régression décrivent la relation entre une variable réponse (sortie) et une ou plusieurs variables prédictives (entrée).

#### <span id="page-47-2"></span>**3.6.4 Reconnaissance de formes :**

La reconnaissance de formes est une composante importante des applications des réseaux de neurones dans les domaines de la vision par ordinateur, du traitement radar, de la reconnaissance vocale et de la classification de texte. Elle fonctionne en classant les données d'entrée en objets ou en classes selon des caractéristiques clés, en utilisant une classification supervisée ou non supervisée.

Par exemple, en vision par ordinateur, les techniques non supervisées de reconnaissance de formes servent pour la reconnaissance optique des caractères (ROC), la détection des visages, la reconnaissance faciale, la détection d'objets et la classification d'objets. Dans le traitement d'image et la vision par ordinateur, les techniques non supervisées de reconnaissance de formes servent pour la détection d'objets et la segmentation d'images.

#### <span id="page-47-3"></span>**3.6.5 Clustering :**

Le clustering est une approche d'apprentissage non supervisée dans laquelle les réseaux de neurones peuvent être utilisés pour effectuer une analyse exploratoire des données afin de trouver des modèles cachés ou des regroupements dans les données. Ce processus implique de grouper les données par similarité. L'analyse de séquence génomique, l'étude de marché et la reconnaissance d'objets sont des exemples d'applications d'analyse de cluster.

#### <span id="page-47-4"></span>**3.7 Méthodes et algorithmes utilisés dans les réseaux de neurones :**

#### <span id="page-47-5"></span>**3.7.1Méthode back propagation (rétro propagation) :**

En statistiques, la rétropropagation du gradient est une méthode pour entraîner un réseau de neurones, consistant à mettre à jour les poids de chaque neurone de la dernière couche vers la première. Elle vise à corriger les erreurs selon l'importance de la contribution de chaque élément à celles-ci. Dans le cas des réseaux de neurones, les poids synaptiques qui contribuent plus à une erreur seront modifiés de manière plus importante que les poids qui provoquent une erreur marginale.

De façon abusive, on appelle souvent « technique de rétropropagation du gradient » l'algorithme classique de correction des erreurs reposant sur le calcul du gradient grâce à la rétropropagation (Figure 3.10). La correction des erreurs peut se faire selon d'autres méthodes, par exemple le calcul de la dérivée seconde.

Ce principe fonde les méthodes de type algorithme du gradient, qui sont utilisées dans des réseaux de neurones multicouches comme les perceptrons multicouches. L'algorithme du gradient a pour but de converger de manière itérative vers une configuration optimale des poids synaptiques. Cet état peut être un minimum local de la fonction, ou, idéalement, le minimum global de cette fonction (dite fonction de coût).

Normalement, la fonction de coût est non linéaire au regard des poids synaptiques. Elle dispose également d'une borne inférieure et moyennant quelques précautions. Lors de l'apprentissage, les procédures d'optimisation finissent par aboutir à une configuration stable au sein du réseau de neurones.

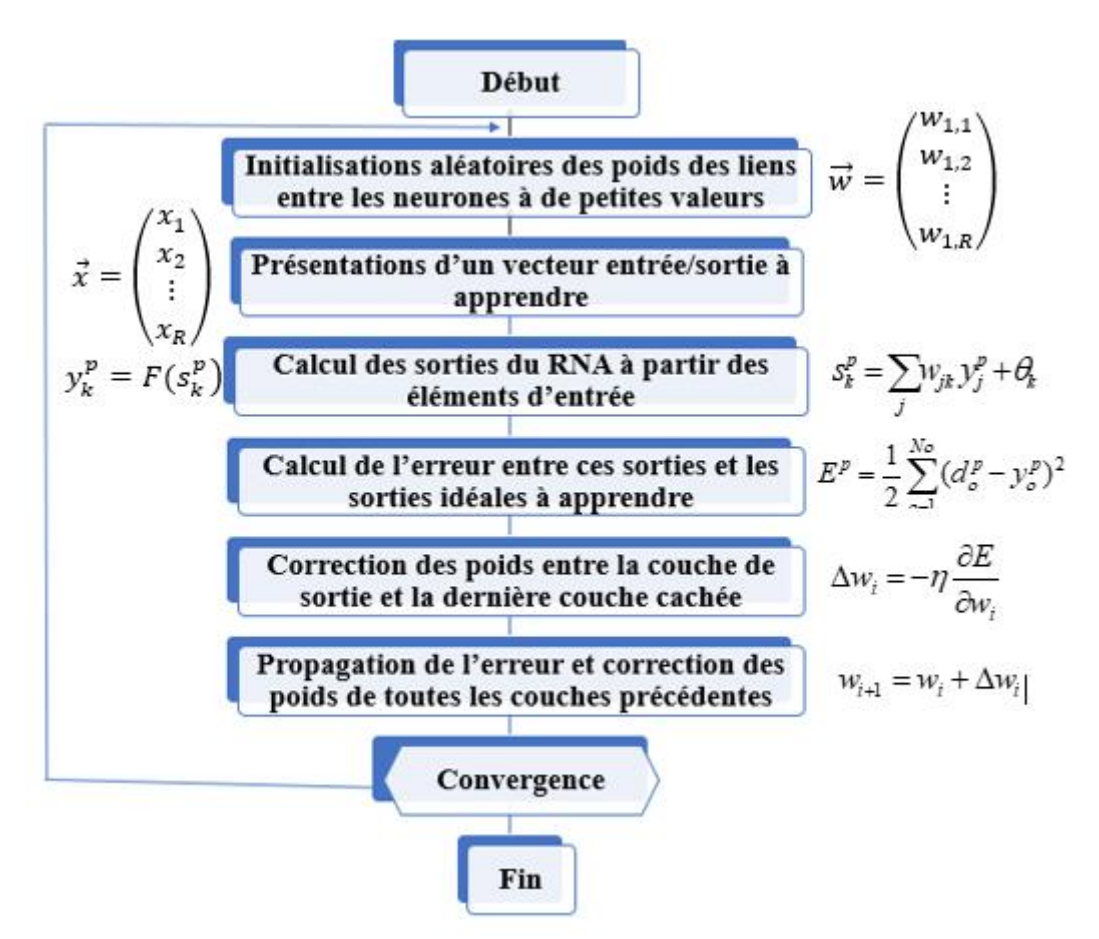

Figure 3.10 :Algorithmede back propagation

#### <span id="page-48-0"></span>**3.7.2L'algorithme du gradient descent :**

L'algorithme du gradient désigne un algorithme d'optimisation différentiable. Il est par conséquent destiné à minimiser une fonction réelle différentiable. L'algorithme est itératif et procède donc par améliorations successives. Au point courant, un déplacement est effectué dans la direction opposée au gradient, de manière à faire décroître la fonction. Le déplacement le long de cette direction est déterminé par la technique numérique connue sous le nom de recherche linéaire.

L'algorithme du gradient (Figure 3.11) est également connu sous le nom d'algorithme de la plus forte pente ou de la plus profonde descente parce que le gradient est la pente de la fonction linéarisée au point courant et est donc, localement, sa plus forte pente.

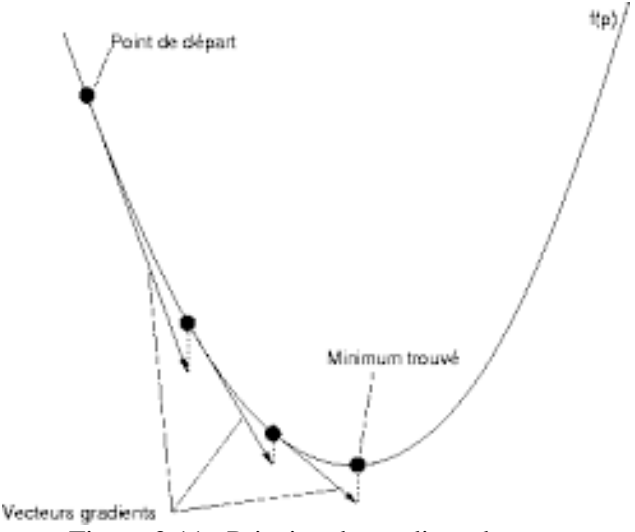

Figure 3.11 : Principe du gradient-descent

#### <span id="page-49-0"></span>**3.7.3Algorithme de Levenberg-Marquard :**

L'algorithme LM (Figure 3.12) combine les avantages deméthodes de descente de gradient et de Gauss-Newton.Les étapes LM sont une combinaison linéaire du Gradientdescentet de Gauss-Newton basés sur desrègles adaptatives.

En pratique cet algorithme, en particulier dans le cas des réseaux de neurones, permet de converger avec beaucoup moins d'itérations.

$$
(J + \lambda I)\delta = Jr \tag{3.1}
$$

J = matrice jacobienne des dérivées des résidus par rapport aux paramètres

 $\lambda$  = paramètre d'amortissement (équilibre adaptatif entre les 2 étapes)

 $r =$  vecteur résiduel

(3.1) : équation initial de LM

```
Input: A vector function f: \mathbb{R}^m \to \mathbb{R}^n with n > m, a measurement vector
x \in \mathcal{R}^n and an initial parameters estimate p_0 \in \mathcal{R}^m.
Output: A vector \mathbf{p}^+ \in \mathcal{R}^m minimizing ||\mathbf{x} - f(\mathbf{p})||^2.
Algorithm:
k:=0;\,\nu:=2;\,{\bf p}:={\bf p}_0;\mathbf{A} := \mathbf{J}^T \mathbf{J}; \epsilon_{\mathbf{p}} := \mathbf{x} - f(\mathbf{p}); \mathbf{g} := \mathbf{J}^T \epsilon_{\mathbf{p}};
stop:=(||g||<sub>∞</sub> \leq \varepsilon_1); \mu := \tau * \max_{i=1,...,m}(A_{ii});
while (not stop) and (k < k_{max})k := k + 1;repeat
             Solve (\mathbf{A} + \mu \mathbf{I})\delta_{\mathbf{p}} = \mathbf{g};
             if (||\delta_{\mathbf{p}}|| \leq \varepsilon_2 ||\mathbf{p}||stop:=true;
             else
                   \mathbf{p}_{new} := \mathbf{p} + \delta_{\mathbf{p}};\rho := (||\epsilon_{\bf p}||^2 - ||{\bf x} - f({\bf p}_{new})||^2)/(\delta_{\bf p}^T(\mu \delta_{\bf p} + {\bf g}));if \rho > 0\mathbf{p} = \mathbf{p}_{new};\mathbf{A} := \mathbf{J}^T \mathbf{J}; \epsilon_{\mathbf{p}} := \mathbf{x} - f(\mathbf{p}); \mathbf{g} := \mathbf{J}^T \epsilon_{\mathbf{p}};
                         stop:=(||g||<sub>∞</sub> ≤ \varepsilon_1) or (||\epsilon_p||<sup>2</sup> ≤ \varepsilon_3);<br>
\mu := \mu * \max(\frac{1}{3}, 1 - (2\rho - 1)^3); \nu := 2;else
                         \mu := \mu * \nu; \nu := 2 * \nu;
                   endif
             endif
       until (\rho > 0) or (stop)
endwhile
\mathbf{p}^+ := \mathbf{p};
```
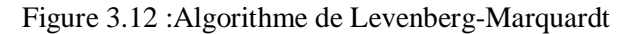

#### <span id="page-51-0"></span>**3.8Conclusion :**

Dans ce chapitre nous avons essayé de bien comprendre les réseaux de neurones, leurs caractéristiques ainsi que leurs différents types. Les RN sont utilisés comme outils de prédiction, qui permettent d'ajuster des fonctions non linéaires très générales à des ensembles de points. Pas comme toute autre méthode, l'utilisation des réseaux de neurones ne nécessite pas que l'on dispose de données suffisamment nombreuses pour la représentation de données.

## **Chapitre 4 : Modélisation et Simulation**

#### **4. Modélisation et simulations**

#### <span id="page-53-1"></span><span id="page-53-0"></span>**4.1 Introduction :**

Ce chapitre présente la modélisation de la rugosité de surface (Ra) en fonction des paramètres de coupe :la vitesse de coupe ( *Vc* ), l'avance de coupe ( *a* ) et la profondeur de passe ( *p* ).sous l'environnement Matlab en utilisant la boite à outil NNTOOL.

Une fois le modèle conçu, un jeu de simulations est réalisé pour mettre en évidence la variation de la rugosité de surface (Ra) en fonction des paramètres cités.

Les données concernant les paramètres d'entrée et de sortie du réseau de neurones sont tirées à partir d'une étude publiée dans un article intitulé « Optimization of surface roughness in turningalloysteel by usingTaguchimethod » de MarinkovićVeliboretMadićMiloš publié le 19 aout 2011 dans la revue « ScientificResearch and Essays » vol 6(16).

#### <span id="page-53-2"></span>**4.2Méthodologie expérimentale :**

#### <span id="page-53-3"></span>**4.2.1 Procédure expérimentale :**

Les paramètres de coupe considérés dans le présent papier sont la vitesse de coupe  $(V_c)$ , l'avance (a) et la profondeur de passe(p). Les autres paramètres ont été maintenus constants dans le cadre de cette recherche. La rugosité de surface moyenne ( Ra ) a été choisie comme fonction cible (réponse, sortie). Les expériences ont été effectuées avec des valeurs de vitesse de coupe  $(80, 110, 140 \, m / \text{min})$ , des avances de coupe  $(0.071, 0.196, 0.321 \, mm / \text{tr})$  et des profondeurs de passe ( 0.5,1.25,2 *mm* ). Elles ont été effectuées sur des pièces en acier allié42CrMo4/AlSl 4140, en utilisant l'outil de coupe en carbure dans une opération de tournage.

Les trois facteurs ( $V_c$ , *a* et *p*) ont été variés selon trois niveaux **Error! Reference source not found.**.

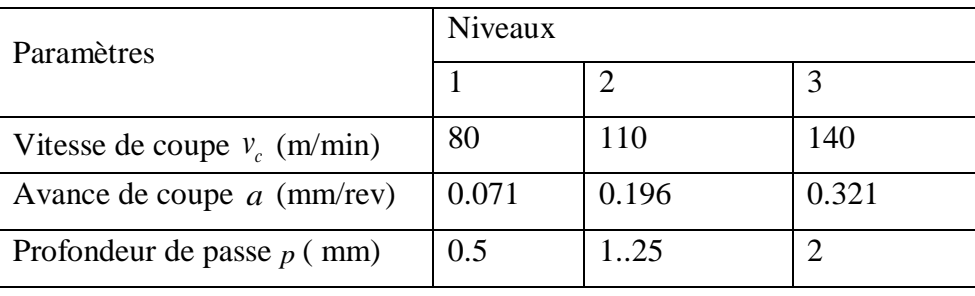

Tableau 4.1 : Niveaux des paramètres de coupe

Donc, 27 expériences ont été réalisées suivant un plan factoriel complet de  $(3^3)$  pour l'évaluation de la rugosité de surface  $(R_a)$  (**Error! Reference source not found.**).

|                  | Vc     | a     | $\, {\bf P}$   | Ra    |
|------------------|--------|-------|----------------|-------|
| $\mathbf{1}$     | 80     | 0.071 | 0,5            | 3,6   |
| $\sqrt{2}$       | $80\,$ | 0.071 | 0,125          | 3,61  |
| $\overline{3}$   | 80     | 0.071 | $\overline{2}$ | 3,96  |
| $\overline{4}$   | 80     | 0.196 | 0,5            | 4,3   |
| $\overline{5}$   | 80     | 0.196 | 0,125          | 4,955 |
| $\overline{6}$   | 80     | 0.196 | $\overline{2}$ | 5,92  |
| $\boldsymbol{7}$ | 80     | 0.321 | 0,5            | 5,13  |
| $\overline{8}$   | $80\,$ | 0.321 | 0,125          | 5,28  |
| 9                | 80     | 0.321 | $\overline{2}$ | 5,98  |
| 10               | 110    | 0.071 | 0,5            | 2,32  |
| 11               | 110    | 0.071 | $\overline{2}$ | 2,745 |
| 12               | 110    | 0.071 | 0,5            | 3,44  |
| 13               | 110    | 0.196 | 0,125          | 2,55  |
| 14               | 110    | 0.196 | $\overline{2}$ | 3,405 |
| 15               | 110    | 0.196 | 0,5            | 3,33  |
| 16               | 110    | 0.321 | 0,125          | 3,73  |
| 17               | 110    | 0.321 | $\overline{2}$ | 4,005 |
| 18               | 110    | 0.321 | 0,5            | 4,23  |
| 19               | 140    | 0.071 | 0,125          | 1,13  |
| $20\,$           | 140    | 0.071 | $\overline{2}$ | 2,79  |
| 21               | 140    | 0.071 | 0,5            | 3,08  |
| $22\,$           | 140    | 0.196 | 0,125          | 1,85  |
| 23               | 140    | 0.196 | $\overline{2}$ | 2,835 |
| 24               | 140    | 0.196 | 0,5            | 3,27  |
| $25\,$           | 140    | 0.321 | 0,125          | 3,52  |
| $26\,$           | 140    | 0.321 | 0,5            | 3,605 |
| 27               | 140    | 0.321 | $\overline{2}$ | 3,66  |

Tableau4.2 : Plan factoriel complet des paramètres de coupe

#### <span id="page-54-0"></span>**4.3 Modélisation de la Ra par les RN :**

L'apprentissage du (RN) pour les 27 données d'entrée-sortie a été réalisé à l'aide de la boîte à outil de réseau de neurones NNTOOL intégrée à Matlab (R2013 a). 70% des données sont utilisées pour l'entraînement, 15%pour valider le modèle et 15%pour le test. L'architecture du réseau multicouche construit se compose de trois neurones dans la couche d'entrée (correspondant aux trois valeurs d'entrées du modèle : vitesse de coupe (vc), avance de coupe  $(a)$ , profondeur de passe  $(p)$ ), un neurone dans la couche de sortie (correspondant à la valeur de la rugosité de surface  $(Ra)$ ) et 10 neurones dans la couche cachée (Figure 4.2).

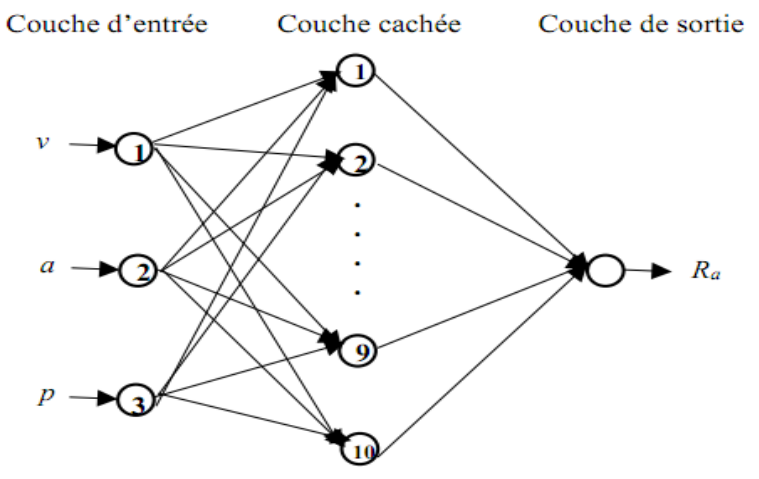

Figure 4.1 : Topologie du réseau construit

Les paramètres du réseau de neurone construit sont résumé dans le tableau (4.3).

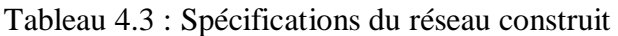

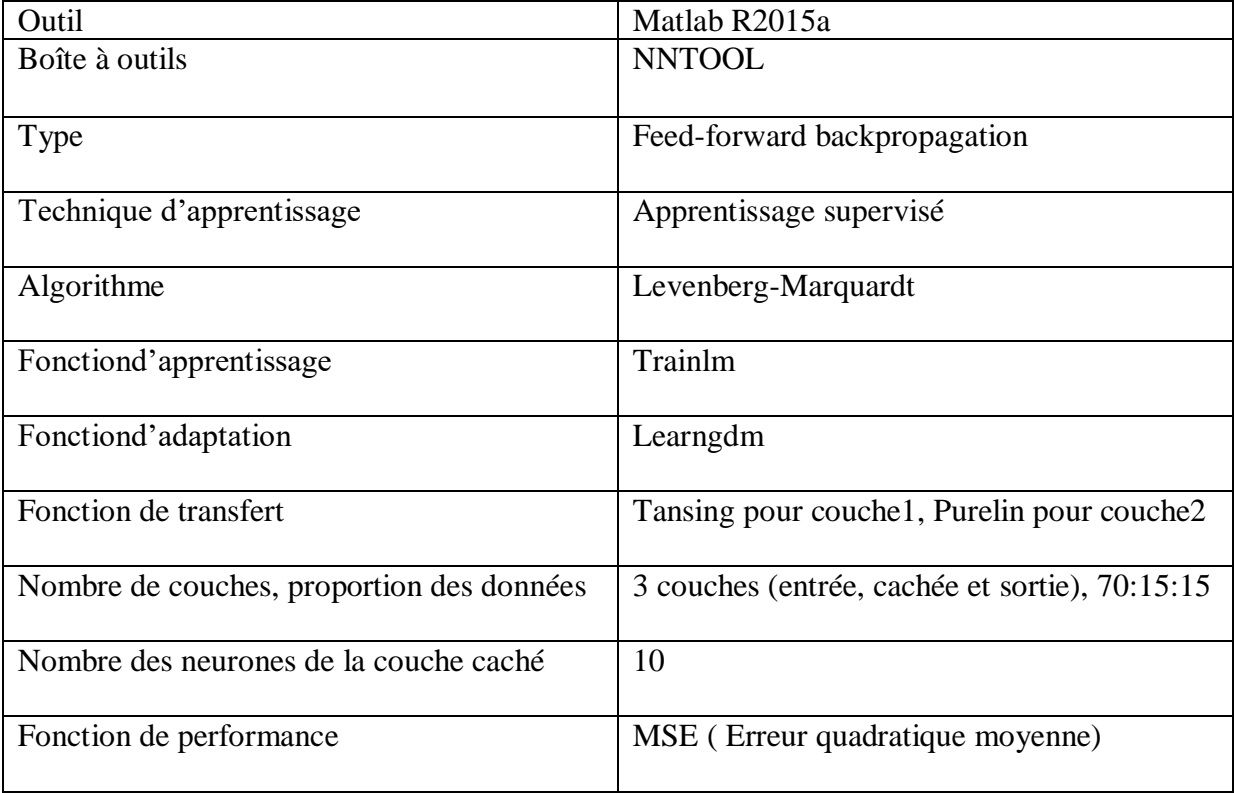

#### <span id="page-56-0"></span>**4.4 Construction du réseau :**

On commence par l'ouverture du logiciel Matlab. Une fois lancé, on se trouve face à l'espace de travail le concernant (Figure 4.2). La première étape consiste en la création des variables d'entrées (input)  $V_c$ , *a* et *p* et la variable de sortie (target)  $R_a$  (Figure 4.3).

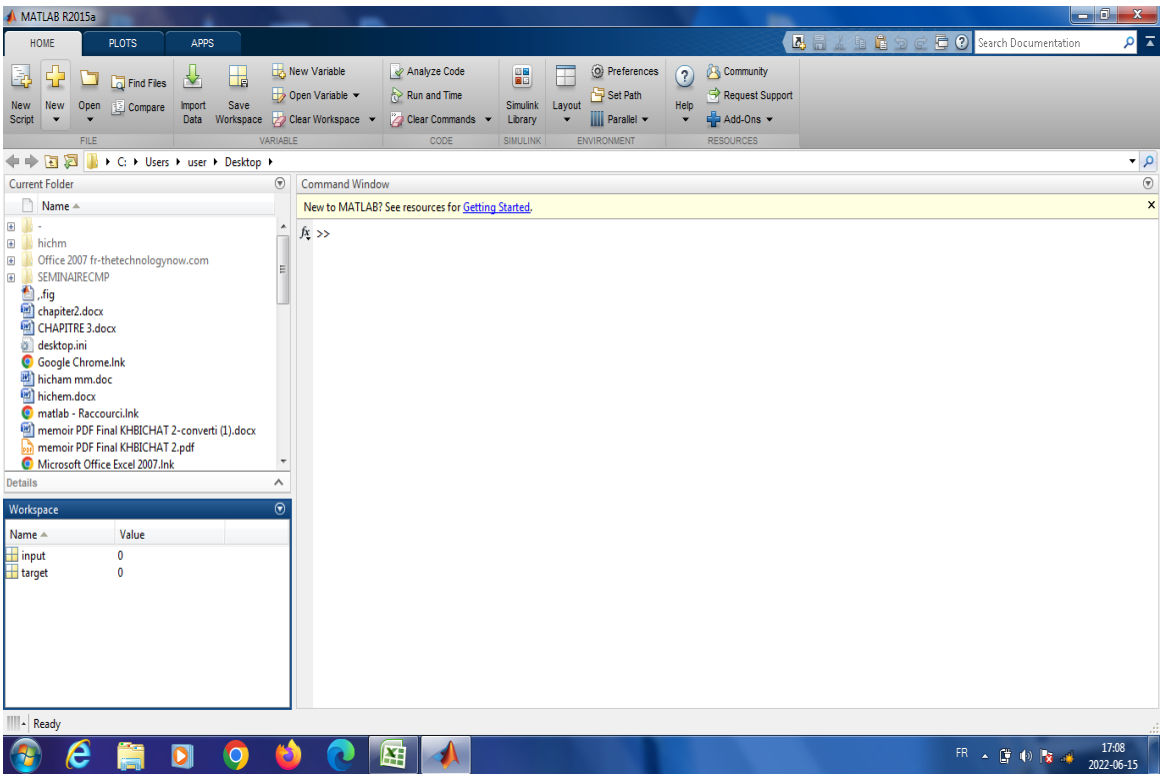

Figure 4.2 : Espace de travail de Matlab

| <b>A</b> MATLAB R2015a             |                                                     |                                |                                           |                |                |              |              |                |                |              |                |               |                |                                  | $\begin{array}{c c c c c c c c c} \hline \multicolumn{3}{c }{-} & x & \multicolumn{3}{c }{-} \end{array}$ |
|------------------------------------|-----------------------------------------------------|--------------------------------|-------------------------------------------|----------------|----------------|--------------|--------------|----------------|----------------|--------------|----------------|---------------|----------------|----------------------------------|----------------------------------------------------------------------------------------------------|
| HOME                               | <b>PLOTS</b><br>APPS                                | VARIABLE                       | VEW                                       |                |                |              |              |                |                |              |                |               |                | B品名 自信句で 口? Search Documentation | $\sqrt{2}$                                                                                                |
| $\Phi$<br>New from<br>Selection -  | Open v Rows<br>Columns<br>$Print - 0$<br>13         | 僵<br>Ë<br>Insert Delete        | Transpose<br>$\frac{a}{z}$ Sort $\bullet$ |                |                |              |              |                |                |              |                |               |                |                                  |                                                                                                    |
| VARIABLE<br>【 区 区 十 十              | <b>SELECTION</b><br>I C: I Users I user I Desktop I |                                | EDIT                                      |                |                |              |              |                |                |              |                |               |                |                                  | $\bullet$ $\circ$                                                                                         |
| <b>Current Folder</b>              |                                                     | $^\copyright$                  | Variables - input                         |                |                |              |              |                |                |              |                |               |                |                                  | $\overline{\odot}$ x                                                                                      |
| ■ Name ▲                           |                                                     |                                | input $\mathbb{X}$                        |                |                |              |              |                |                |              |                |               |                |                                  |                                                                                                    |
| E                                  |                                                     | $\blacktriangle$               | 3x27 double                               |                |                |              |              |                |                |              |                |               |                |                                  |                                                                                                    |
| $\blacksquare$<br><b>hichm</b>     |                                                     |                                |                                           |                |                |              |              |                |                |              |                |               |                |                                  |                                                                                                    |
| $\blacksquare$                     | Office 2007 fr-thetechnologynow.com                 | н                              | 1                                         | $\overline{2}$ | 3              | 4            | 5            | 6              | $\overline{7}$ | 8            | 9              | 10            | 11             | 12                               | 13                                                                                                    |
| SEMINAIRECMP<br>E.<br><sup>1</sup> |                                                     | 1                              | 80<br>0.0710                              | 80<br>0.0710   | 80<br>0.0710   | 80<br>0.1960 | 80<br>0.1960 | 80<br>0.1960   | 80<br>0.3210   | 80<br>0.3210 | 80<br>0.3210   | 110<br>0.0710 | 110<br>0.0710  | 110<br>0.0710                    | 110<br>0.1960                                                                                             |
| <b>D</b> <sub>a</sub> ca.PNG       |                                                     | 12<br>3                        | 0.5000                                    | 0.1250         | $\overline{2}$ | 0.5000       | 0.1250       | $\overline{2}$ | 0.5000         | 0.1250       | $\overline{2}$ | 0.5000        | $\overline{2}$ | 0.5000                           | 0.1250                                                                                                    |
| chapiter2.docx                     |                                                     |                                |                                           |                |                |              |              |                |                |              |                |               |                |                                  |                                                                                                    |
| CHAPITRE 3.docx                    |                                                     | 15                             |                                           |                |                |              |              |                |                |              |                |               |                |                                  |                                                                                                    |
| desktop.ini                        |                                                     | 6                              |                                           |                |                |              |              |                |                |              |                |               |                |                                  |                                                                                                    |
| Google Chrome.Ink<br>hicham mm.doc |                                                     | h                              |                                           |                |                |              |              |                |                |              |                |               |                |                                  |                                                                                                    |
| hichem.docx                        |                                                     | l 8                            |                                           |                |                |              |              |                |                |              |                |               |                |                                  |                                                                                                    |
| matlab - Raccourci.Ink             |                                                     | و ا                            |                                           |                |                |              |              |                |                |              |                |               |                |                                  |                                                                                                    |
|                                    | memoir PDF Final KHBICHAT 2-converti (1).docx       | $\mathbf{10}$                  |                                           |                |                |              |              |                |                |              |                |               |                |                                  |                                                                                                    |
|                                    | <b>Drett</b> memoir PDF Final KHBICHAT 2.pdf        | $\overline{\phantom{a}}$<br>11 |                                           |                |                |              |              |                |                |              |                |               |                |                                  |                                                                                                    |
| <b>Details</b>                     |                                                     | Λ<br>12                        |                                           |                |                |              |              |                |                |              |                |               |                |                                  |                                                                                                    |
| Workspace                          |                                                     | $\odot$<br>13                  |                                           |                |                |              |              |                |                |              |                |               |                |                                  |                                                                                                    |
| Name $-$                           | Value                                               | 14                             |                                           |                |                |              |              |                |                |              |                |               |                |                                  |                                                                                                    |
| $\Box$ input                       | 3x27 double                                         | 15                             |                                           |                |                |              |              |                |                |              |                |               |                |                                  |                                                                                                    |
| target                             | $\mathbf 0$                                         | 16                             |                                           |                |                |              |              |                |                |              |                |               |                |                                  |                                                                                                    |
|                                    |                                                     | 17                             |                                           |                |                |              |              |                |                |              |                |               |                |                                  |                                                                                                    |
|                                    |                                                     | 18                             |                                           |                |                |              |              |                |                |              |                |               |                |                                  |                                                                                                    |
|                                    |                                                     | $\vert$ 19                     |                                           |                |                |              |              |                |                |              |                |               |                |                                  |                                                                                                    |
|                                    |                                                     | 20                             |                                           |                |                |              |              |                |                |              |                |               |                |                                  |                                                                                                    |
|                                    |                                                     |                                |                                           |                | m              |              |              |                |                |              |                |               |                |                                  |                                                                                                    |
|                                    |                                                     |                                | <b>Command Window</b>                     |                |                |              |              |                |                |              |                |               |                |                                  | $\overline{(\overline{v})}$                                                                               |
| III - Ready                        |                                                     |                                |                                           |                |                |              |              |                |                |              |                |               |                |                                  |                                                                                                    |
| е                                  |                                                     |                                |                                           | 囨              |                |              |              |                |                |              |                |               | FR 4 ( 4 ) 2   |                                  | 17:10                                                                                                    |
|                                    |                                                     |                                |                                           |                |                |              |              |                |                |              |                |               |                |                                  | 2022-06-15                                                                                                |

Figure 4.3 : Créations des variables d'entrée et de sortie du modèle

L'étape suivante, concerne l'appel de la boite à outil NNTOOL (Figure 4.4) où on introduit les variables qu'on a crée précédemment pour la création du modèle (Figure 4.5).

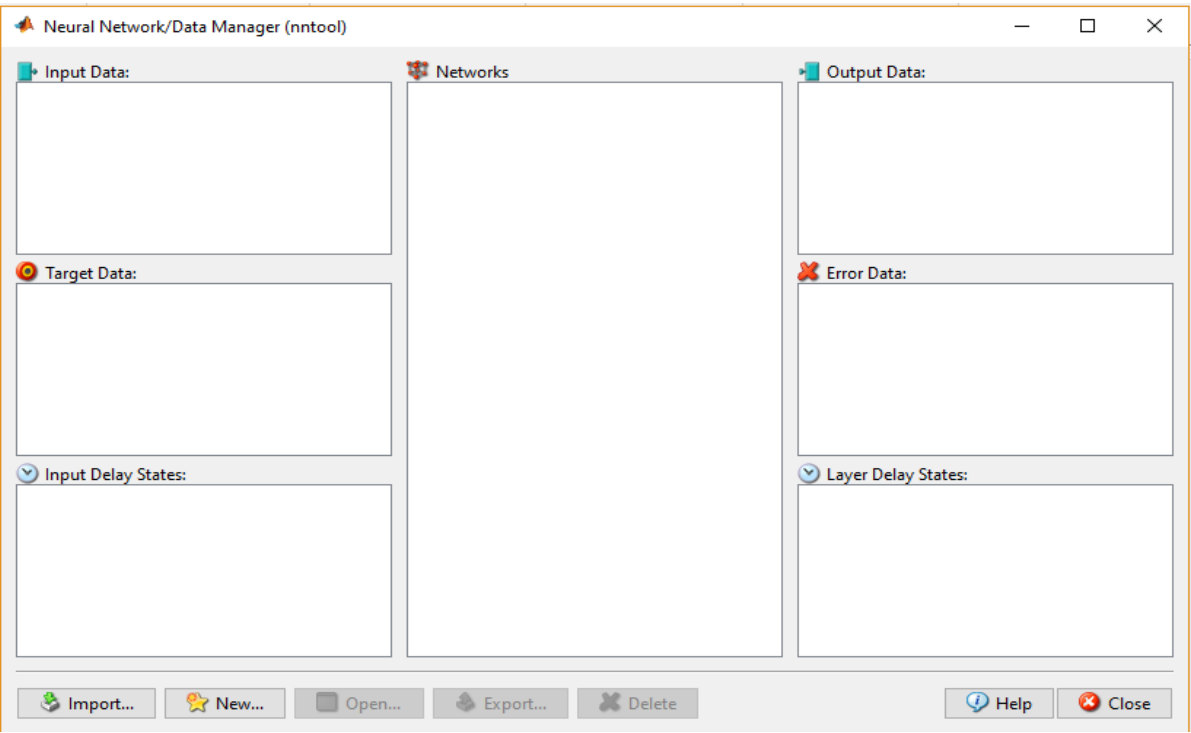

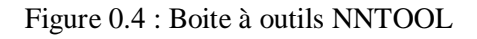

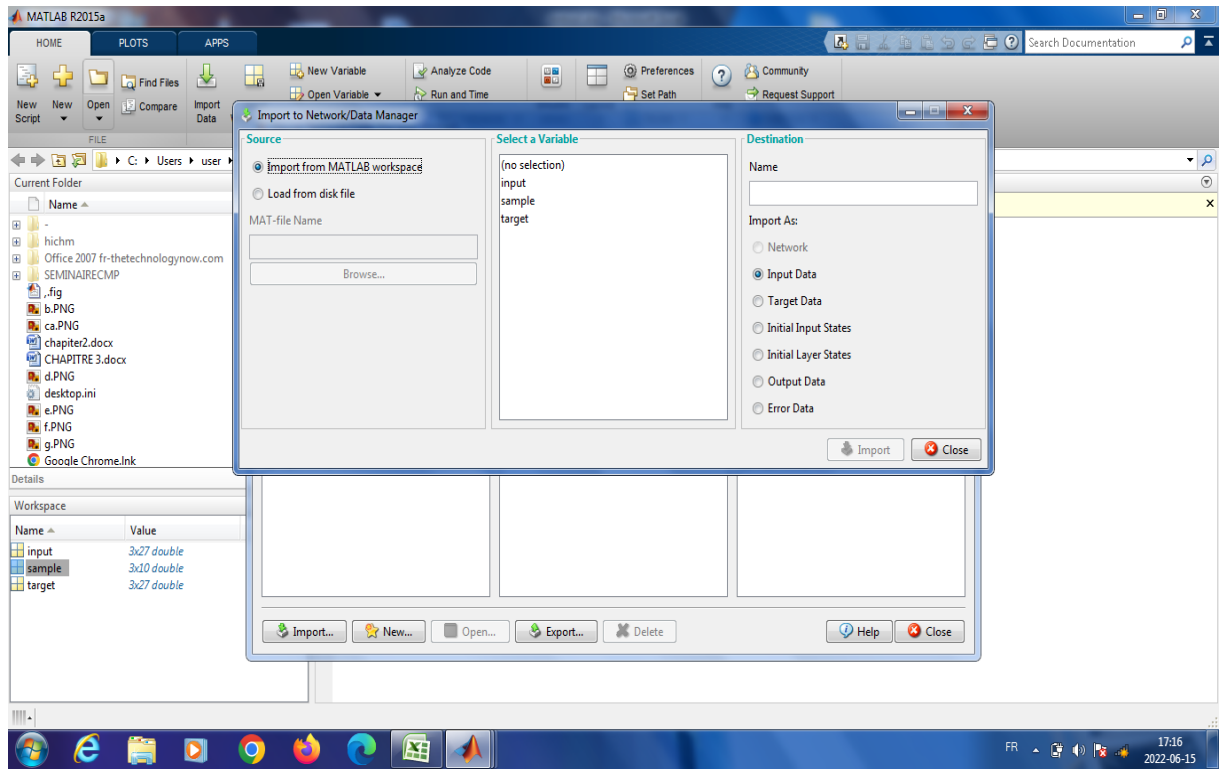

Figure 4.5 : Introduction des variables d'entrée et de sortie

L'étape suivante concerne la configuration du réseau (Figure 4.6), c'est-à-dire le choix du nombre de couches, le nombre de neurones dans chaque couche, la fonction de performance, la fonction de transfert, le type du réseau et la fonction d'entrainement. Ceci nous permet enfin d'entraîner le réseau avec l'instruction « Train », ensuite le valider et le tester (Figure 4.7).

Parmi les paramètres qui mesurent la fiabilité du réseau, on cite : le graphe de régression, le graphe des erreurs et la fonction de performance qui est l'erreur quadratique moyenne MSE

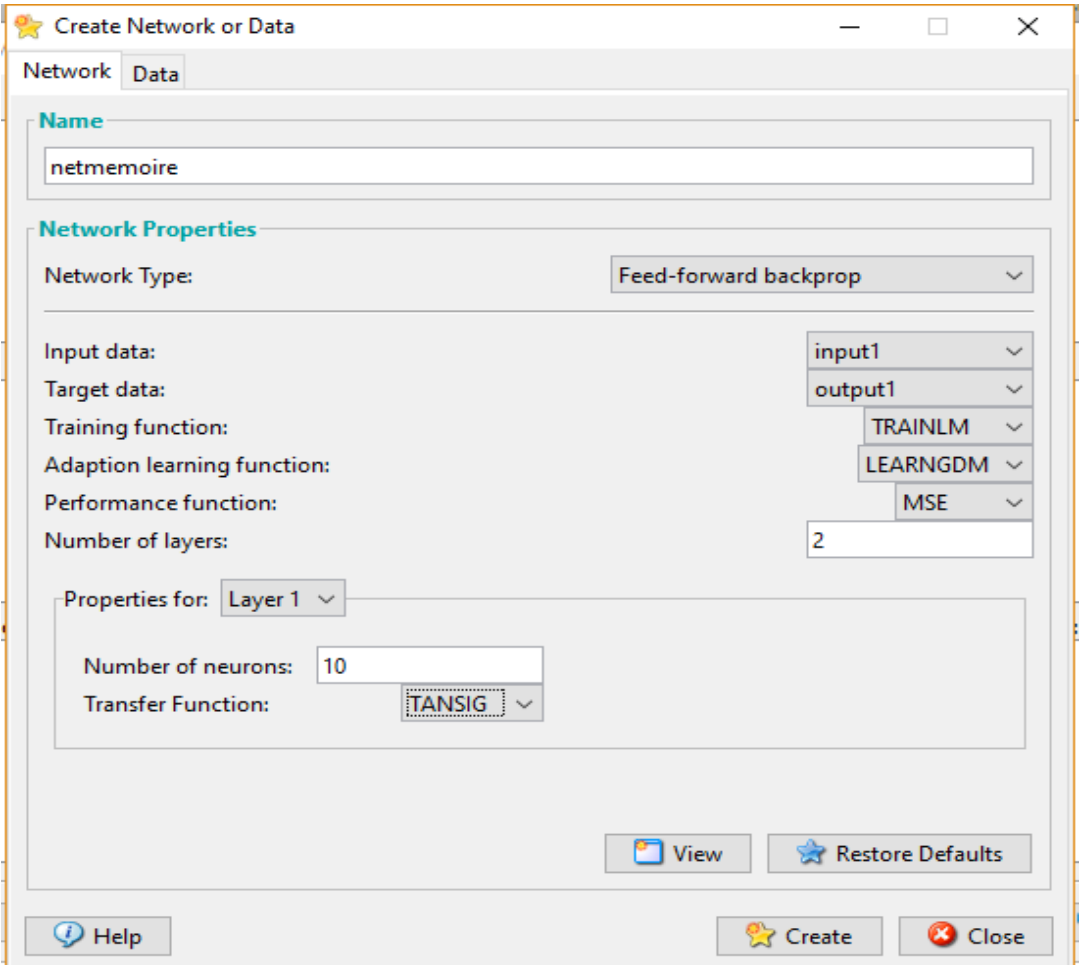

Figure 0.6 : Configuration du réseau

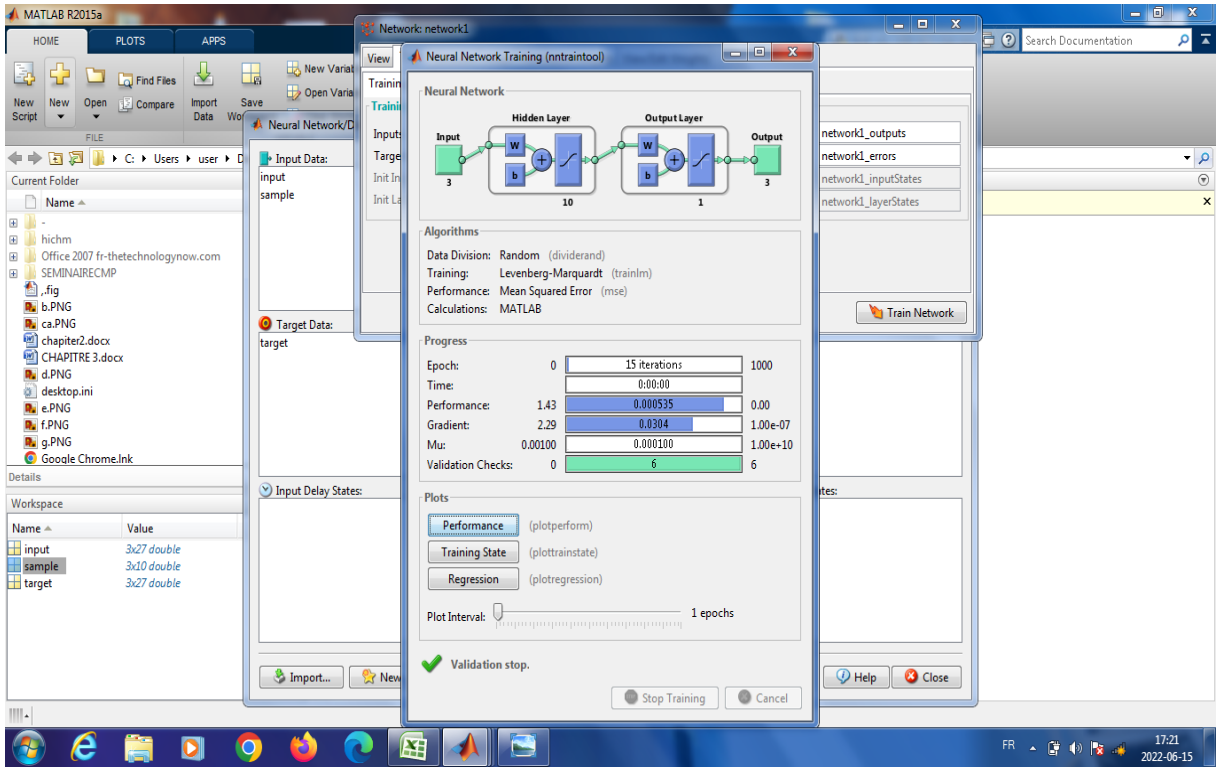

Figure 4.7 : Entrainement du réseau

#### <span id="page-59-0"></span>**4.5Résultats et discussion :**

#### <span id="page-59-1"></span>**4.5.1 Graphes de régression :**

Les courbes de régression pour tous les échantillons d'entrainement, validation et test du modèle sont montrées sur la (Figure 4.8). Les graphes affichent les valeurs de sortie du réseau (correspondant aux valeurs prédites de Ra) par rapport aux valeurs cibles (correspondant aux valeurs expérimentales de  $Ra$ ) pour tous les échantillons, d'entraînement, de validation et de test. Pour un ajustement parfait, les données doivent se situer le long d'une ligne de 45 degrés (ligne pointillée), où les sorties du réseau sont égales aux cibles. Dans notre cas, l'ajustement est assez bon pour tous les ensembles de données, avec une valeur R supérieure à 0,991 et les sorties suivent la même évolution que les cibles. La prédiction est très précise, puisque les points représentant les valeurs de  $(Ra)$  prédites se trouvent très proches des données expérimentales

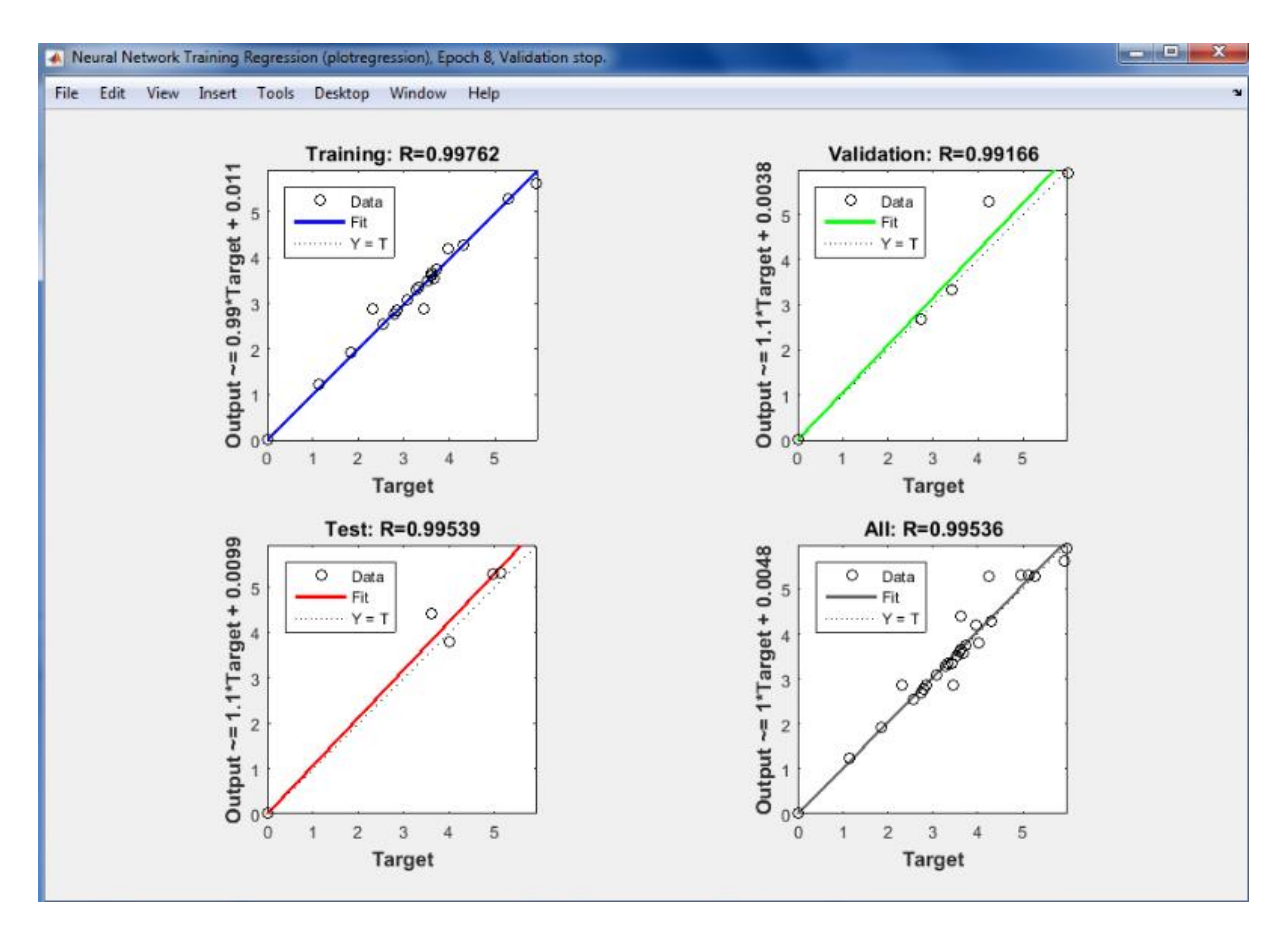

Figure 4.8 : Graphe de régression

#### <span id="page-60-0"></span>**4.5.2 Histogramme des erreurs :**

L'histogramme des erreurs (Figure 4.9) nous donne une vérification supplémentaire de la performance du réseau conçu. Dans notre cas, la plupart des erreurs sont comprises entre -0.1324 et 0.046. Par conséquent, les sorties s'adaptent aux points cibles avec précision. Ceci peut aussi être confirmé via le graphique de la Figure 4.10 montrant l'allure des courbes de rugosité de surface prédites et expérimentales.

Enfin, les valeurs MSE (erreur quadratique moyenne) obtenues ont des valeurs de 0.092% pour tous les échantillons, mais plus particulièrement, 0.116% pour les données d'entraînement, 0.040% pour les données de validation et 0.069% pour les données de test.

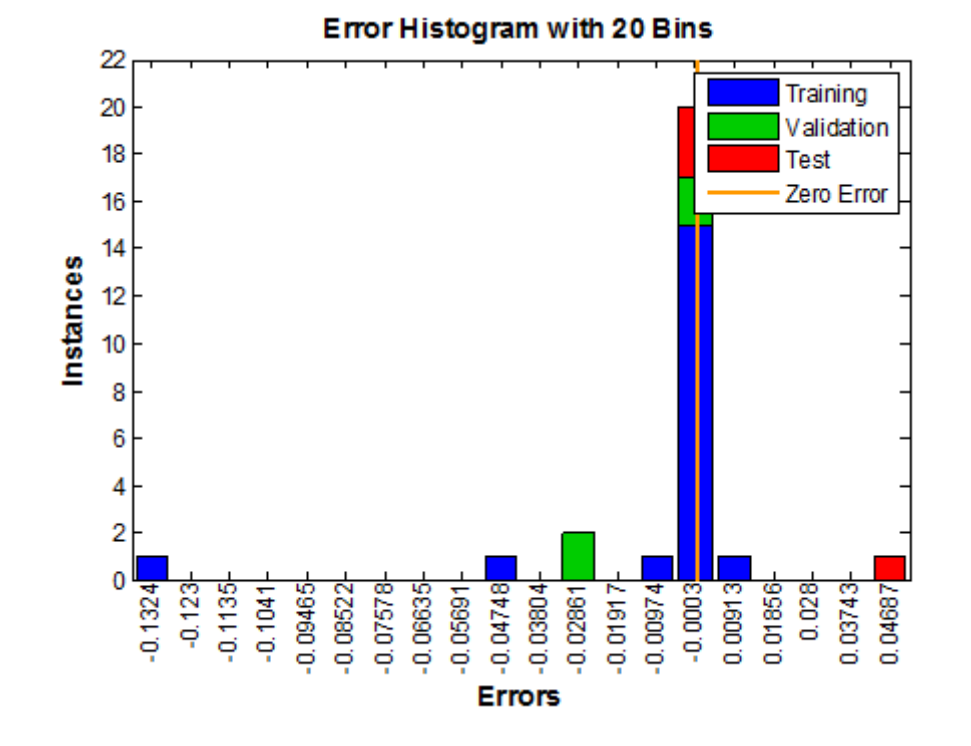

Figure 4.9 : Histogramme des erreurs

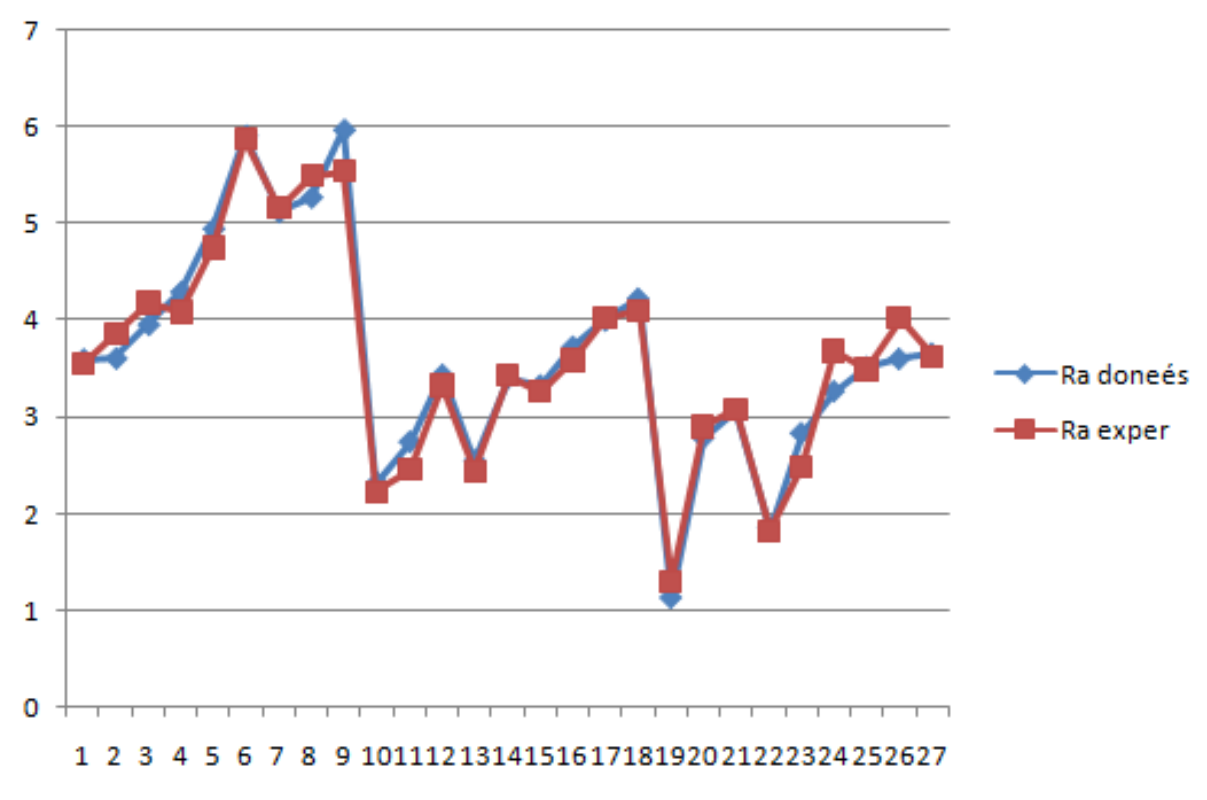

<span id="page-61-0"></span>Figure 4.10 : Comparaison entre les valeurs de rugosité prédites et expérimentales

#### **4.6 Poids et biais :**

Les poids et biais du model conçu pour prédire les valeurs de la rugosité de surface sont montrés sur le Tableau 4.4 et Tableau 4.5. De ce fait, les résultats obtenus sont très satisfaisants pour cette expérience. Par conséquent, la valeur de la rugosité de surface ( $Ra$ ) peut être prédite avec précision par le modèle (RN) conçu, avec comme paramètres d'entrée (la vitesse de coupe  $(Vc)$ , la profondeur de passe  $(p)$ , l'avance de coupe  $(a)$ ).

| Couche            | Vitesse de                                           | Avance                                                       | de | Profondeur                                       | biais                                                       |
|-------------------|------------------------------------------------------|--------------------------------------------------------------|----|--------------------------------------------------|-------------------------------------------------------------|
| Cachée            | coup                                                 | coupe                                                        |    | de passe                                         |                                                             |
| 2<br>3<br>4<br>5  | $-1.1341$<br>2.6698<br>0.82689<br>2.4867<br>0.7567   | 2.6698<br>$-0.75678$<br>$-2.2207$<br>2.7159<br>2.5375        |    | 0.82689<br>2.4867<br>1.7974<br>1.1518<br>0.14736 | 3.0162<br>$-2.3459$<br>$-1.6757$<br>$-1.0054$<br>$-0.33513$ |
| 6<br>8<br>9<br>10 | $-1.53$<br>0.96731<br>$-2.2207$<br>1.7974<br>0.62813 | $-0.90981$<br>$-0.35216$<br>$-2.1769$<br>$-1.6802$<br>2.1823 |    | 2.6332<br>0.80258<br>1.2376<br>0.56422<br>0.5094 | 0.33513<br>$-1.0054$<br>$-1.6757$<br>2.3459<br>3.0162       |

Table 4.4 : Poids de la couche d'entrée vers la couche cachée

Table 4.5 : Poids de la couche cachée vers la couche de sortie

| <b>COUCHE</b>  | Ra         |
|----------------|------------|
|                | $-3.016$   |
| $\overline{2}$ | $-2.3459$  |
| $\overline{3}$ | $-1.675$   |
| 4              | $-1.005$   |
| 5              | $-0.33513$ |
| 6              | 0.33513    |
| 7              | $-1.0054$  |
| 8              | $-1.6757$  |
| 9              | 2.3459     |
| 10             | 3.0162     |
|                |            |

#### <span id="page-62-0"></span>**4.7 Simulations :**

Dans cette partie, on a réalisé des simulations avec le modèle conçu, afin de donner un exemple d'étude de l'effet des paramètres de coupe sur la rugosité de surface. La Figure 4.11 présente l'effet de la vitesse de coupe (Vc) sur la rugosité de surface (Ra) en maintenant la profondeur p=0.8mm et l'avance de coupe a=0.25mm/tr. La Figure 4.12 présente l'effet de la profondeur de passe (p) sur la rugosité de surface (Ra) en maintenant la vitesse de coupe

Vc=120m/min et l'avance de coupe a=0.25mm/tr. La Figure 4.13 présente l'effet de l'avance de coupe (a) sur la rugosité de surface (Ra) en maintenant la vitesse de coupe Vc=120m/min et la profondeur de passe p=0.8mm.

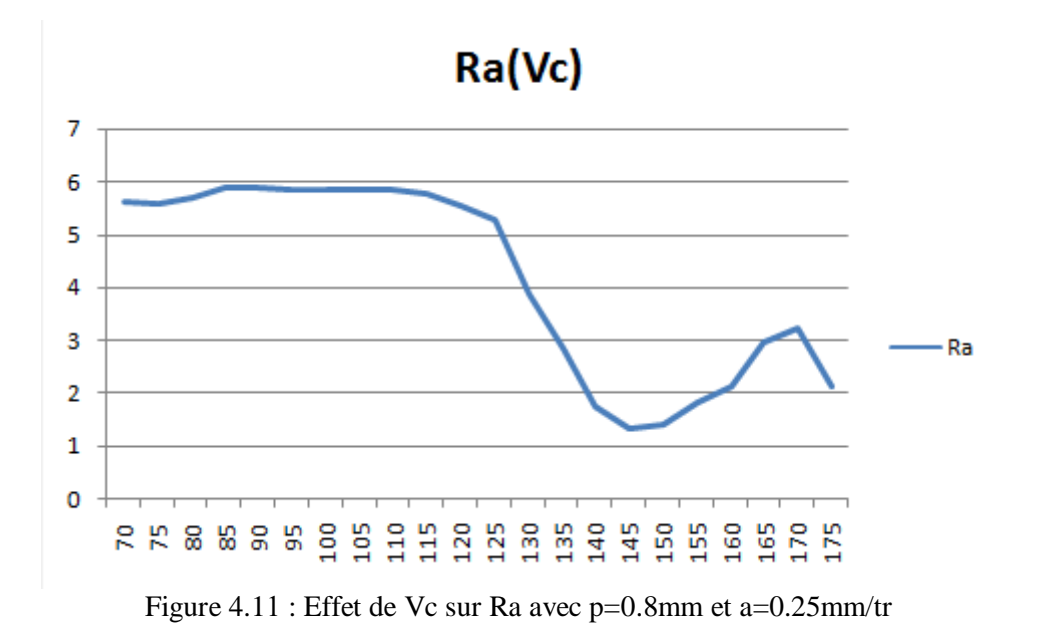

Sur la Figure 4.12, on remarque que plus on augmente la vitesse, on obtient une bonne rugosité de surface. Les meilleures rugosités de surface sont obtenues entre les valeurs de vitesses Vc=140m/min et Vc=160m/min. la valeur minimale de rugosité correspond à peu présà Ra=1.4μm est obtenue avec une valeur de vitesse Vc=145m/min.

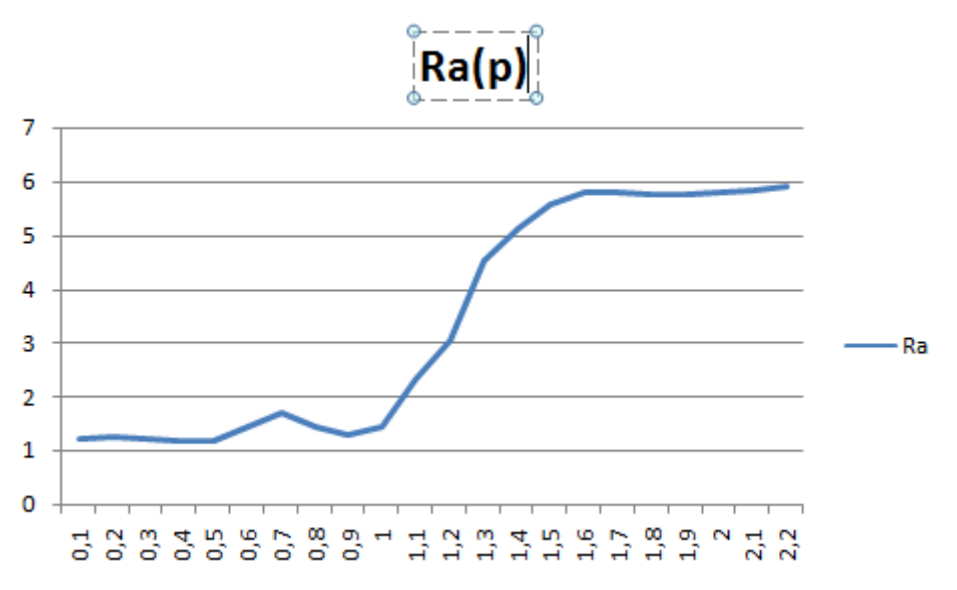

Figure 4.12 : Effet de (p) sur Ra avec Vc=120m/min et a=0.25mm/tr

Sur la Figure 4.12, on remarque que plus on augmente la profondeur de passe, plus on a une mauvaise qualité de surface. Les bonnes valeurs de rugosité de surface sont obtenues entre p=0.1mm et p=1mm. La valeur minimale de rugosité estimé à Ra=1.1μm est obtenue avec des valeurs de p=0.4mm jusqu'à p=0.5mm.

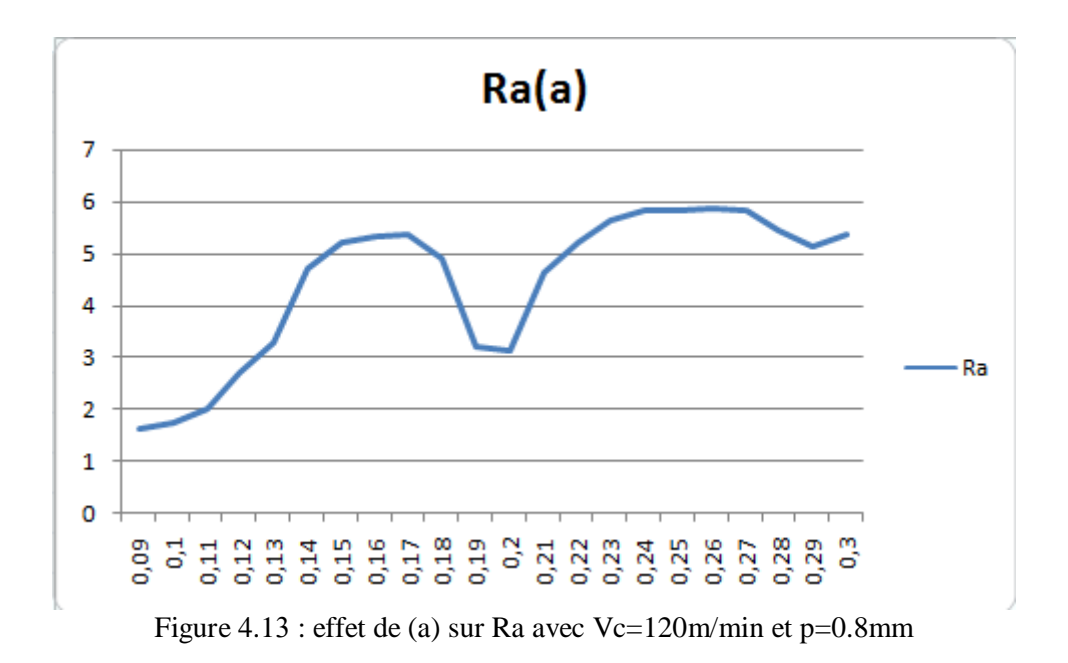

Sur la figure 4.13, on remarque que la rugosité de surface =prend des valeurs plus grande avec l'augmentation de l'avance de coupe. Les valeurs minimales de Ra sont obtenues entre a=0.09mm/tr et a=0.11mm/tr.

#### <span id="page-65-0"></span>**4.8Conclusion :**

Cette étude est réalisée avec la technique des (RN) pour développer un modèle de prédiction des valeurs de la rugosité de surface  $(Ra)$  à partir des paramètres de coupe (vitesse de coupe (vc), avance de coupe  $(a)$ , profondeur de passe  $(p)$ ) comme paramètres d'entrée. On a conçu un modèle à trois couches (10 neurones dans la couche cachée) en utilisant la boîte à outils NNTOOL intégrée à Matlab (R2015a). Dans le domaine de la rugosité de surface, les (RN) peuvent traiter n'importe quel degré de linéarité existant entre les données d'entrée et la réponse du processus tout en montrant une bonne généralisation du modèle. Les avantages des (RN) en comparaison avec les méthodes classiques sont la vitesse d'exécution, la simplicité et la capacité d'apprendre à partir d'un nombre limité d'échantillons.

En se basant sur les résultats issus des critères (graphe de régression, graphe des erreurs, fonction de performance) paramètres qui mesurent la robustesse du réseau, on peut dire que le modèle développé est valide et peut être utilisé pour la prédiction de la rugosité de surface ( *R a* ) dans le processus de tournage de finition.

Dans les simulations réalisées, il apparait sur les courbes développées, que la rugosité de surface diminue avec l'augmentation de la vitesse et prend des valeurs plus grande avec l'augmentation de la profondeur de passe et l'avance de coupe dans le contexte des valeurs choisies pour les paramètres de coupe.

## **Conclusion Générale**

#### **Conclusion générale :**

<span id="page-67-0"></span>La rugosité de surface est une grandeur dominante liée à l'usinabilité du matériau traité, à la forme de l'outil, aux conditions d'usinage, aux exigences de tolérance (forme et dimensions), aux phénomènes tribologiques (frottement, usure) et surfaces technologiques. De cette manière, les paramètres de rugosité tels que Ra prennent des valeurs significativement plus élevées ou plus basses, lors de l'usinage du même matériau par différentes méthodes.

Cette étude est réalisée avec la technique des (RN) pour développer un modèle de prédiction des valeurs de la rugosité de surface  $(Ra)$  à partir des paramètres de coupe (vitesse de coupe (vc), avance de coupe  $(a)$ , profondeur de passe  $(p)$ ) comme paramètres d'entrée. On a conçu un modèle à trois couches (10 neurones dans la couche cachée) en utilisant la boîte à outils NNTOOL intégrée à Matlab (R2015a). Dans le domaine de la rugosité de surface, les (RN) peuvent traiter n'importe quel degré de linéarité existant entre les données d'entrée et la réponse du processus tout en montrant une bonne généralisation du modèle. Les avantages des (RN) en comparaison avec les méthodes classiques sont la vitesse d'exécution, la simplicité et la capacité d'apprendre à partir d'un nombre limité d'échantillons.

En se basant sur les résultats issus des critères (graphe de régression, graphe des erreurs, fonction de performance) paramètres qui mesurent la robustesse du réseau, on peut dire que le modèle développé est valide et peut être utilisé pour la prédiction de la rugosité de surface ( *R a* ) dans le processus de tournage de finition.

Dans les simulations réalisées, il apparait sur les courbes développées, que la rugosité de surface diminue avec l'augmentation de la vitesse et prend des valeurs plus grande avec l'augmentation de la profondeur de passe et l'avance de coupe dans le contexte des valeurs choisies pour les paramètres de coupe.

# **Bibliographie**

#### **Bibliographie** :

<span id="page-69-0"></span>[Alp Mestan,2008] Alp Mestan, Introduction aux Réseaux de Neurones Artificiels FeedForward, [http://alp.d](http://alp/)eveloppez.com/tutoriels/intelligence-artificielle/reseaux-deneurones,2008.

[FARID BOUKEZZI, RACHID NOUREDDINE FARID NOUREDDINE,2017 ] Article «Prédiction de la rugosité de surface par réseaux de neurones » de FARID BOUKEZZI, RACHID NOUREDDINE, FARID NOUREDDINE ,2017

[Marinković Velibor, Madić Miloš,2011 ] Article « Optimization of surface roughness in turning alloy steel by using Taguchi method » de Marinković Velibor\* and Madić Miloš ,2011

[Barlier, C., Poulet, BMémotech,2003] Barlier, C., Poulet, BMémotech: génie

mécanique:[productique mécanique] :Casteilla Éducalivre, (2003)

[Ben Salah N, Bouzid W, 1996] Ben Salah N., Bouzid W., Influence du traitement mécanique de surface sur la résistance à lacorrosion localisée en eau de mer d'un acier inoxydable duplex, Premier Colloque Franco-Libanaissurles Sciences desMatériaux, Beyrouth, Liban, 10-12 Octobre, 1996

[Ben Salah N., Chaouachi M. A. et Chellouf A, 1996] Ben Salah N., Chaouachi M. A. et Chellouf A, Role of surface finishing on pitting corrosion in seawater of a duplex stainless steel, Journal of Materials Engineering and Performance, 5 (2), 220,1996.

[Ben Salah, N., Bouzid W.,1997] Ben Salah, N., Bouzid W., Modification of surface characteristics by mechanical treatments of aduplex stainless steel and its influence on localized corrosion in sea water, Microstructural science,**25**,SeattleWashington, 1997

.[Bouzid W., Ben Salah N. and Lebrun JL.,2001] Bouzid W., Ben Salah N. and Lebrun JL., Influence of machining by finishing milling on surfacecharacteristics,Int.J. mach ToolsManufact.,41,2001.

[Bouzid W.,1993] Bouzid W., Etude expérimentale et numérique de la coupe orthogonale, Thèse, ENSAM, Paris,1993.

[Davim, J. P,2010] Davim, J. P,Surface integrity in machining (Vol. 1848828742): Springer.., (2010)

[Depeyre, P.,2005] Depeyre, P., Fabrication mécanique. France,(2005) .

Dietrich, R., Garsaud, D., Gentillon, S., Nicolas, M. Précis de méthodes d'usinage. *Nathan*. , (1992)

[Djekić, L., Ibrić, S., Primorac, M.2011] Djekić, L., Ibrić, S., Primorac, M. Application of artificial neural networks (ANNs) in development of pharmaceutical microemulsionsFocus on artificial neural networks (pp. 1-28): Nova Science Publishers, Inc, New York.,(2011).

[Fouad, M. L.,2010]Fouad, M. L.Etude de l'endommagement des surfaces optiques par des particules abrasives, (2010)

[Kecman, V,2001] Kecman, V,Learning and soft computing: support vector machines, neural networks, and fuzzy logic models: MIT press, (2001)

- [Knight, W. A., Boothroyd, G.2005] Knight, W. A., Boothroyd, G. Fundamentals of metal machining and machine tools (Vol. 198): CRC Press., (2005).
- [Kröse, B., 1996] Kröse, B., Van Der Smagt, P. An itroduction to neural networks, eight edition. Amsterdam/Oberpfaffenhofen, (1996).
- [MAAMRI Deyaeddine NECIB Abderrahmane,2015] Mémoire fin d'étude titré Optimisation des Paramètres de Coupe pour Minimiser la Consommation d'Energie Pendant le Tournage de MAAMRI Deyaeddine NECIB Abderrahmane, (2015) .
- [Renders, J.-M.1994] Renders, J.-M. Algorithmes génétiques et réseaux de neurones: Hermès, (1994).

[Thierry Vielle ,2013] Thierry Vielle ,Intelligence-mecanique,(2013) .

[Zhang G. M. and Kapoor S. G.,1991] Zhang G. M. and Kapoor S. G., Dynamic of machined Surface, Part 2: Construction of surface topography ,Journal of Engineering for Industry,113,145, 1991.

<https://moodle.insa-lyon.fr/mod/book/tool/print/index.php?id=41133>

[https://blog.kynapse.fr/le-p%C3%A8re-du-deep-learning-revient-avec-les-capsules-network-](https://blog.kynapse.fr/le-p%C3%A8re-du-deep-learning-revient-avec-les-capsules-network-584eb83321d6)[584eb83321d6](https://blog.kynapse.fr/le-p%C3%A8re-du-deep-learning-revient-avec-les-capsules-network-584eb83321d6)

<https://lescigales.org/maths.php>

[https://The-structure-of-the-adaptive-resonance-theory-using-the-binary-vector](https://the-structure-of-the-adaptive-resonance-theory-using-the-binary-vector/)